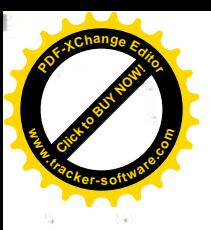

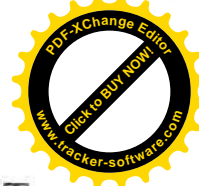

# НАО «ВОСТОЧНО-КАЗАХСТАНСКИЙ УНИВЕРСИТЕТ ИМЕНИ САРСЕНА АМАНЖОЛОВА»

**УТВЕРЖДАЮ** Председатель правленияректор, профессор **САДИМ. Телеген**<br>протемол заседания Ученого 0вета дт 25.03.2021г. №9)

# ПОЛОЖЕНИЕ

#### О ДИССЕРТАЦИОННОМ СОВЕТЕ НАО «ВОСТОЧНО-КАЗАХСТАНСКИЙ УНИВЕРСИТЕТ ИМЕНИ САРСЕНА АМАНЖОЛОВА»

#### П ВКУ 040-21

#### Издание первое

 $N_2$ Дата введения

г. Усть-Каменогорск 2021 год

№53 от 25.03.2021г.

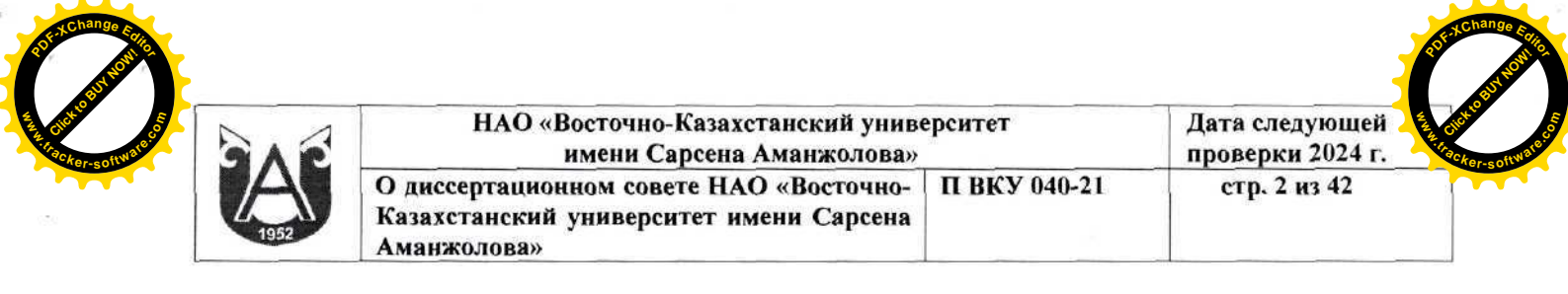

# Содержание

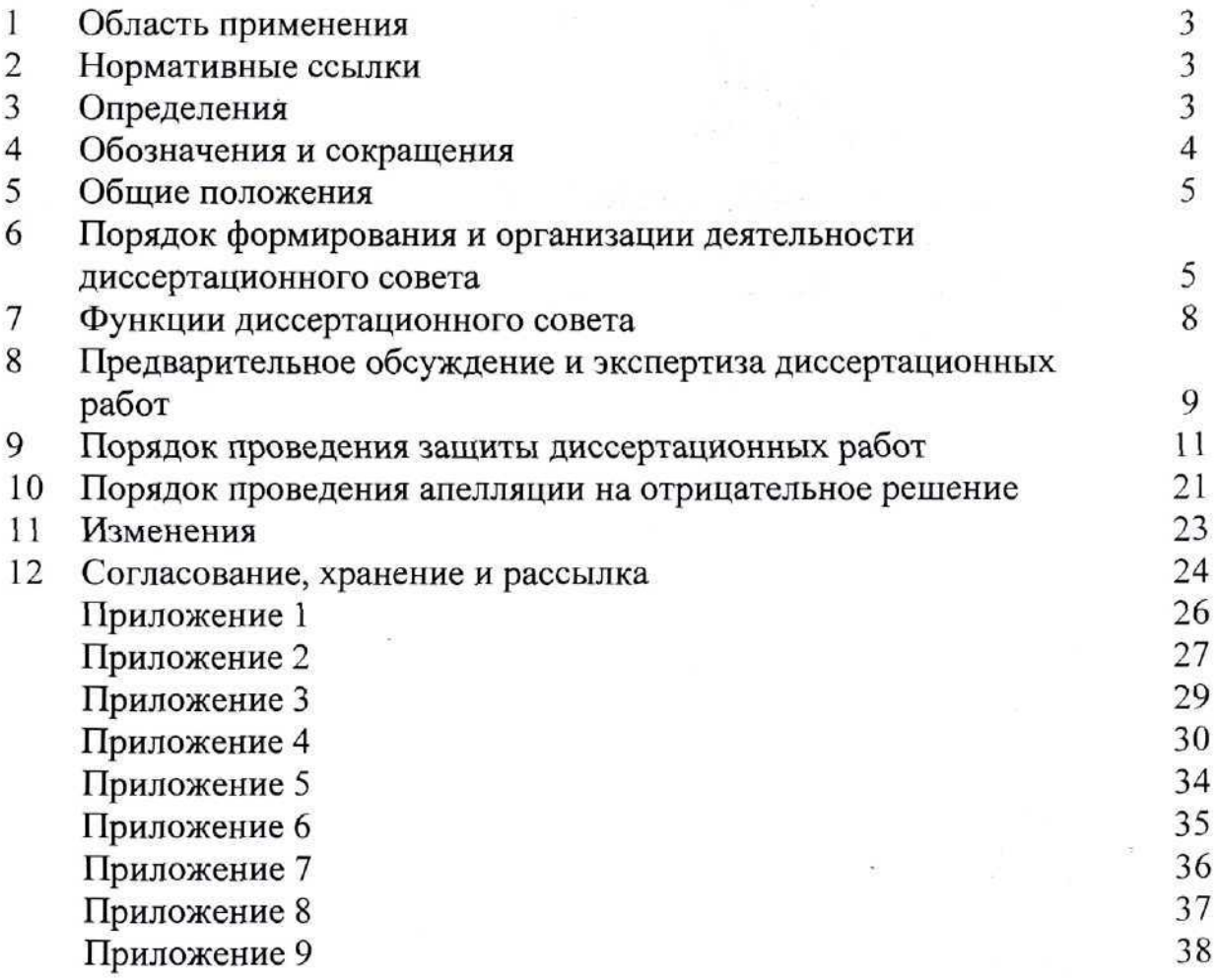

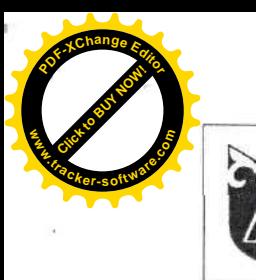

#### 1 Область применения

Настоящее положение о Диссертационном совете НАО «Восточно-Казахстанский университет имени Сарсена Аманжолова» (далее - Общество) устанавливает требования к организации деятельности и определяет функции диссертационных советов, открытых при Обществе.

#### 2 Нормативные ссылки

Настоящее положение разработано с учетом требований следующих нормативных документов:

Закон Республики Казахстан «Об образовании» от 27.07.2007 г., №319- $III-3PK.$ 

Закон Республики Казахстан «О науке» от 18.02.2011 г. № 407-IV.

Типовое положение о диссертационном совете, утвержденное приказом Министра образования и науки РК № 126 от 31.03.2011г.

Приказ Министра образования и науки Республики Казахстан от 31 марта 2011 года № 127 «Об утверждении Правил присуждения степеней».

Государственный общеобязательный стандарт послевузовского образования Республики Казахстан. Приказ Министра образования и науки Республики Казахстан от 31 октября 2018 года №604.

ДП ВКУ 001-20 Документированная процедура НАО «Восточно-Казахстанского университета имени Сарсена Аманжолова».

### 3 Определения

В настоящем положении используются следующие основные понятия и определения:

Аттестационное дело - пакет документов, представляемых для присуждения степени доктора философии (PhD), доктора по профилю в по обеспечению качества в сфере образования Комитет И науки Министерства образования и науки Республики Казахстан;

Диссертационный совет - коллегиальный орган при организации высшего и (или) послевузовского образования, который проводит экспертизу и защиту диссертационных работ докторантов.

Доктор философии (PhD), профилю доктор по степени, присуждаемые лицам, освоившим программу докторантуры по научносфере педагогическому направлению или соответствующей профессиональной деятельности и защитившим диссертацию в Республике Казахстан или за ее пределами, признанные в порядке, установленном законодательством Республики Казахстан.

профессиональная образовательная программа Докторантура-

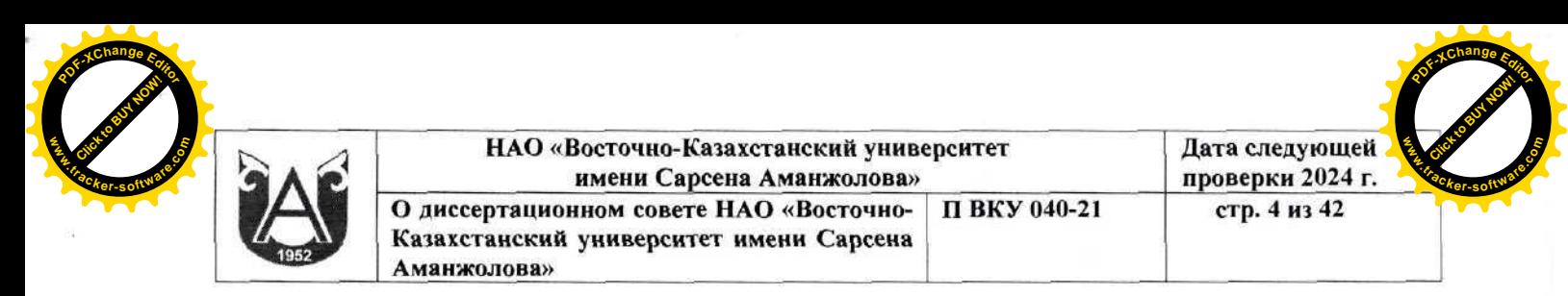

образования, направленная послевузовского на ПОДГОТОВКУ научнопедагогических кадров с присуждением степени доктора философии (PhD) или доктора по профилю с нормативным сроком обучения не менее 3 лет.

Докторант - лицо, обучающееся в докторантуре.

Докторская диссертация - научная работа, представляющая собой самостоятельное исследование, в которой разработаны теоретические положения, совокупность которых можно квалифицировать как новое научное достижение или решение научно-практической задачи, имеющая важное социально-культурное или экономическое значение, либо изложены научно обоснованные технические, экономические или технологические решения.

#### 4 Обозначения и сокращения

В настоящем положении используются следующие обозначения и сокращения:

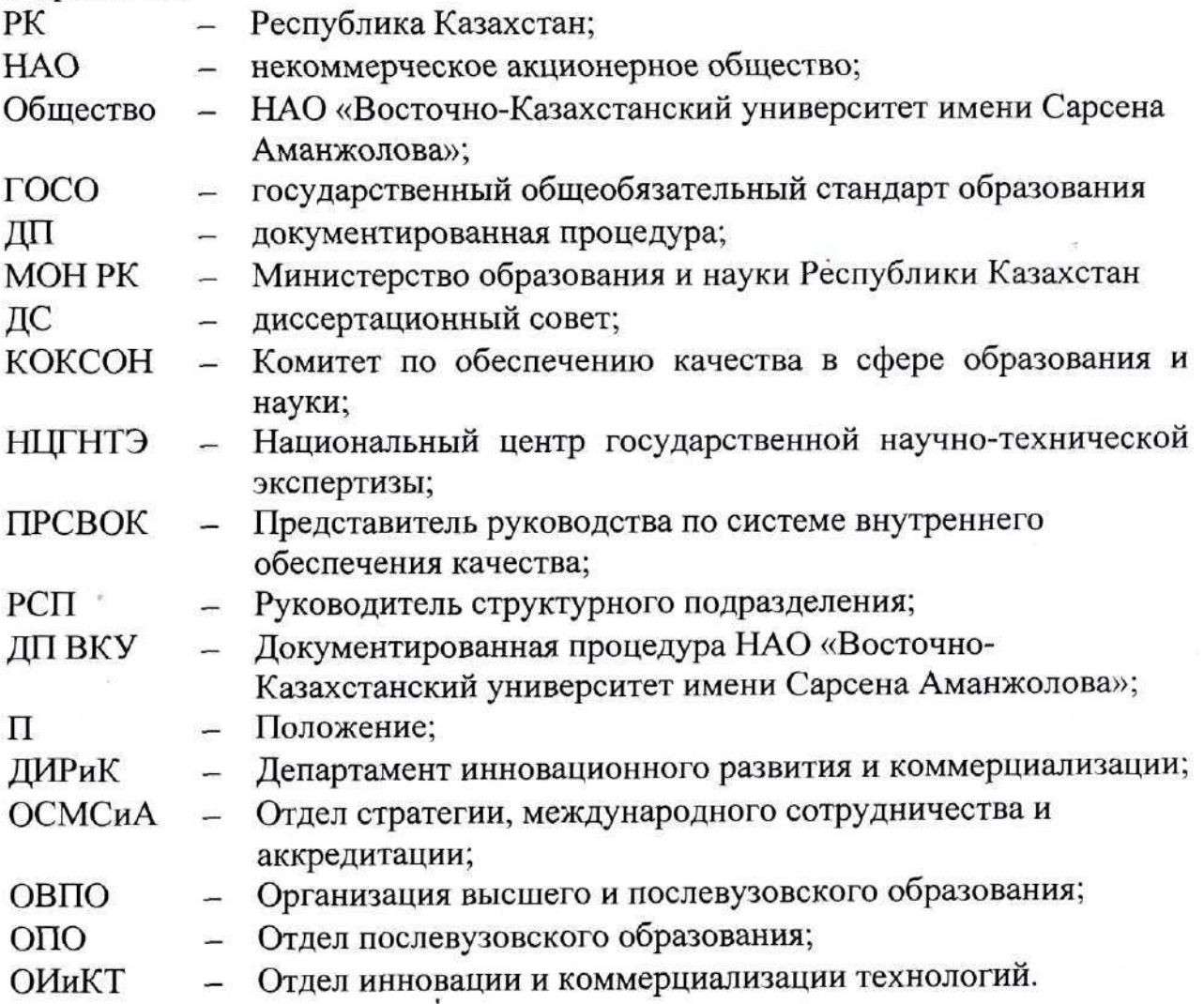

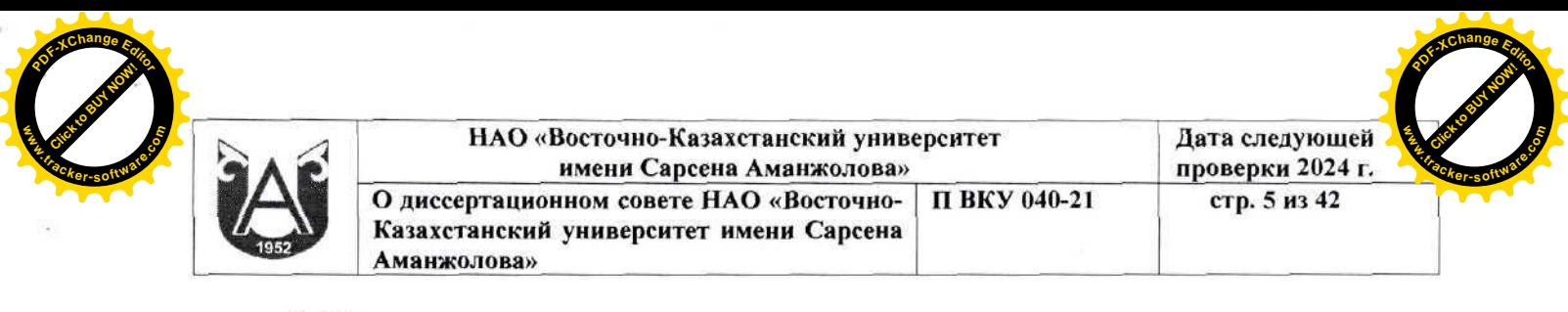

#### 5 Общие положения

Настоящее Положение о диссертационном совете НАО «Восточно-Казахстанский университет имени Сарсена Аманжолова» (далее - Общество) разработано в соответствии с Типовым положением о диссертационном совете, утвержденным приказом Министра образования и науки Республики Казахстан от 31 марта 2011 г. № 126 и Правилами присуждения степеней, утвержденных приказом Министра образования и науки РК от 31 марта 2011 года № 127 (далее - Правила присуждения степеней).

Настоящее Положение вводится в действие со дня утверждения Ученым советом университета.

#### 6 Порядок формирования организации деятельности И диссертационного совета

6.1 Диссертационный совет создается на 3 (три) календарных года и Обществе функционируют при  $\, {\bf B} \,$  $\overline{a}$ соответствующим наличии направлениям подготовки кадров:

1) лицензии и (или) приложения к лицензии на занятие образовательной деятельностью по программе докторантуры;

2) образовательных программ докторантуры в Реестре образовательных программ в соответствии с пунктом 2 статьи 22 Закона Республики Казахстан «Об образовании»;

3) аккредитованных образовательных докторантуры, программ включенных в Реестр аккредитованных образовательных программ в соответствии с подпунктом 10) статьи 5 Закона Республики Казахстан «Об образовании»;

4) государственного образовательного заказа на 1, 2 и 3 году обучения, выделяемого в соответствии с подпунктом 2-1) статьи 5 Закона Республики Казахстан «Об образовании».

несет ответственность 6.2 Диссертационный совет за качество, объективность и обоснованность принимаемых решений  $\Pi$ O защите диссертаций.

6.3 В состав диссертационного совета входят не менее 6 (шести) человек, имеющих ученую степень (кандидата наук, доктора наук, доктора философии (PhD), доктора по профилю) или академическую степень доктора философии (PhD), доктора по профилю или степень доктора философии (PhD), доктора по профилю, из них не менее 50% (пятьдесят) членов диссертационного совета являются представителями других вузов, научных и (или) других организаций.

6.4 В составе диссертационного совета 50% (пятьдесят) членов диссертационного совета являются постоянными членами, в том числе

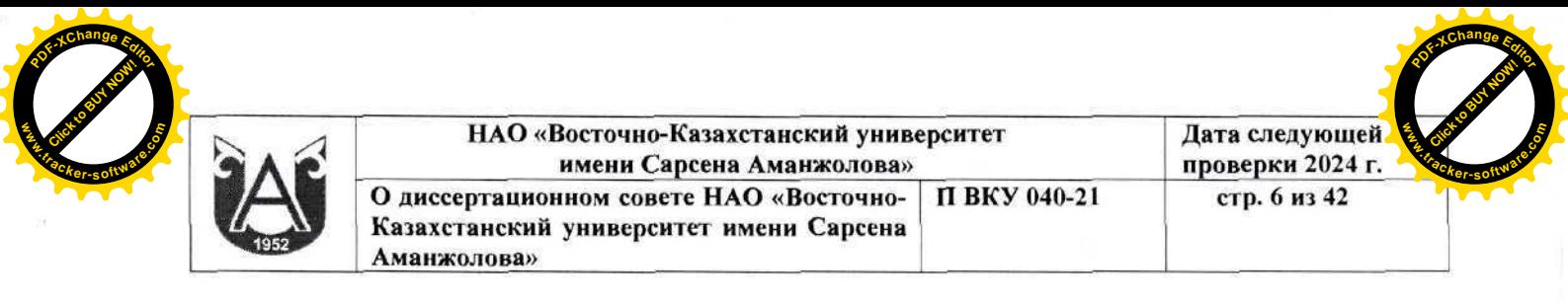

председатель, заместитель председателя и ученый секретарь.

6.5 В составе диссертационного совета 50% (пятьдесят) членов диссертационного совета назначаются временно на период защиты докторанта в зависимости от темы докторского исследования.

6.6 Временными членами диссертационного совета не назначаются научные консультанты, а также лица, аффилированные с докторантом или его научными консультантами:

6.6.1 близкие родственники родители, дети, усыновители (удочерители), усыновленные (удочеренные), братья и сестры, дедушки, бабушки, внуки, супруг или супруга, свойственники;

6.6.2 сотрудники организаций, с которыми докторант или научные консультанты состоят в трудовых или иных отношениях, предполагающих получение от них финансовых или иных ресурсов;

6.6.3 соавторы статей и обзоров, опубликованных совместно в течение последних 3 (три) лет.

6.7 В состав диссертационного совета не включаются:

6.7.1 председатель правления общества, котором при создан диссертационный совет;

6.7.2 сотрудники Министерства образования и науки Республики Казахстан;

6.7.3 специалисты, которые являлись научными консультантами, руководителями по диссертациям, получившим отрицательное решение КОКСОН МОН РК по содержанию диссертации за последние 5 (пять) лет.

6.8 Не менее 2/3 (двух третей) постоянных членов Диссертационного совета должны иметь индекс Хирша не менее 3-х (трех) или публикации в рецензируемых международных научных журналах:

6.8.1 по направлениям подготовки кадров 8D05 Естественные науки, 8D06 Информационно-коммуникационные математика статистика, И технологии, 8D07 Инженерные, обрабатывающие и строительные отрасли, 8D08 Сельское хозяйство и биоресурсы, 8D09 Ветеринария, 8D10 Здравоохранение и социальное обеспечение (медицина), 8D11 Услуги - не менее 3-х (трех) публикаций в изданиях, входящих в первые три квартиля по данным Journal Citation Reports (Жорнал Цитэйшэн Репортс) компании Clarivate Analytics (Кларивэйт Аналитикс) или имеющих в базе данных Scopus (Скопус) показатель процентиль по CiteScore (СайтСкор) не менее 35ти (тридцати пяти) хотя бы по одной из научных областей, соответствующих направлениям подготовки кадров;

6.8.2 для остальных направлений подготовки кадров не менее 2-х (двух) публикаций за последние 5 (пять) лет в изданиях, входящих в первые три квартиля по данным Journal Citation Reports (Жорнал Цитэйшэн Репортс) компании Clarivate Analytics (Кларивэйт Аналитикс) или имеющих в базе данных Scopus (Скопус) показатель процентиль по CiteScore (СайтСкор) не

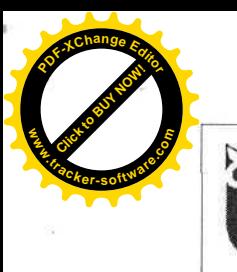

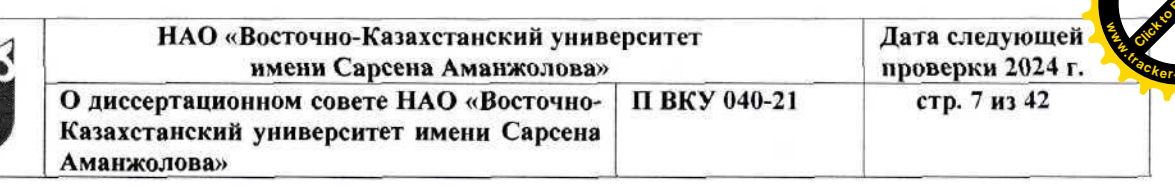

менее 35-ти (тридцати пяти) хотя бы по одной из научных областей, соответствующих направлению подготовки.

6.9 Постоянный состав и изменения в нем, а также председатель, заместитель председателя и ученый секретарь совета утверждаются приказом председателя правления - ректора на основании решения Ученого совета Общества. Решение Ученого совета Общества принимается на основании решения КОКСОН МОН РК об открытии диссертационного совета.

6.10 Диссертационный совет избирает из членов совета председателя, заместителя председателя и ученого секретаря совета.

6.11. Председатель диссертационного совета:

- осуществляет общее руководство деятельностью диссертационного совета;

- проводит заседания совета;

- осуществляет прием к защите диссертационной работы, определяет сроки проведения защиты;

соблюдение правомочности - обеспечивает проведения защиты диссертации в соответствии с установленными требованиями;

организацию - несет ответственность за деятельность и работы диссертационного совета

6.12 Заместитель председателя диссертационного совета:

- выполняет функции председателя диссертационного совета по проведению заседания совета в случаях, если председатель совета является научным консультантом по защищаемой диссертации, а также при отсутствии председателя диссертационного совета;

6.13 Ученый секретарь диссертационного совета обеспечивает:

- проверку соответствия документов, представленных докторантом, установленным требованиям;

- формирование аттестационного дела докторанта после защиты диссертации;

- кворум на заседаниях диссертационного совета;

- подготовку документации, необходимой для проведения заседаний диссертационного совета;

- подготовку отчета о работе диссертационного совета за календарный год;

- организация и контроль за процедурой защиты;

- организацию технического оснащения диссертационного совета.

6.14 В случае открытия в Обществе объединённого диссертационного совета председатель и заместитель председателя не должны быть из одного направления подготовки кадров.

6.15 Общество обеспечивает:

заседаний 6.15.1 необходимые в условия проведения для диссертационного совета и публичной защиты диссертаций, в том числе

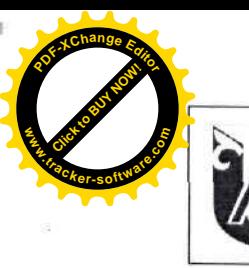

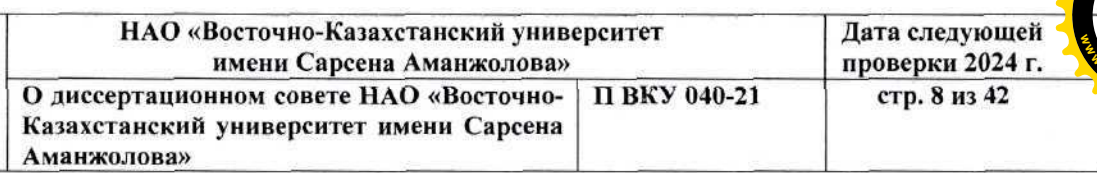

посредством применения информационно-коммуникационных технологий, программных и технических средств;

6.15.2 проверку диссертаций в лицензионных системах обнаружения заимствований, в том числе по международным базам данных;

6.15.3 возмещение расходов, связанных деятельностью  $\mathbf c$ диссертационного совета, в том числе командировочные расходы членов диссертационного совета.

6.16 Основанием для закрытия диссертационного совета по конкретной образовательной программе (специальности) являются:

6.16.1 3 (три) и более решений КОКСОН МОН РК по диссертациям, защищенным в данном совете, на основании которых докторант получает отказ в присуждении степени или диссертация направляется на доработку или повторную защиту;

6.16.2 лишение образовательной лицензии право ведения на направлениям подготовки деятельности по соответствующим кадров докторантуры;

6.16.3 окончание срока аккредитации образовательной программы докторантуры.

6.17 При нарушении более 3-х (трех) раз диссертационным советом требований, установленных настоящим Положением, проводится замена председателя, заместителя и ученого секретаря диссертационного совета.

#### 7 Функции диссертационного совета

7.1 Функции диссертационного совета:

1) прием документов к защите диссертации;

2) назначение временных членов диссертационного совета, даты защиты и официальных рецензентов;

3) создание комиссии из числа членов диссертационного совета (далее -Комиссия диссертационного совета) для проверки диссертации на использование докторантом заимствованного материала без ссылки на автора и источник заимствования (плагиат);

4) проведение публичной защиты диссертации;

5) принятие решения по диссертации.

7.2 Члены диссертационного совета:

1) предоставляют объективные, полные и достоверные сведения;

2) не допускают сокрытия данных, относящихся к защите диссертации;

3) реагируют на факты нарушения научной этики;

4) при принятии решения свободны от влияния общественного мнения, одной из сторон или третьих лиц;

5) принимают меры по предотвращению и урегулированию конфликта интересов;

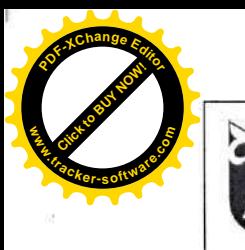

6) в процессе деятельности не употребляют грубые, оскорбительные выражения, обвинения, наносящие ущерб чести и достоинству других членов совета, докторантов, научных консультантов и официальных рецензентов.

7.3 В случае выявления фактов несоблюдения требований, указанных в  $7.2$ настоящего положения, член диссертационного пункте совета исключается из его состава.

 $7.4$   $\Pi$ o календарного окончании года диссертационный совет представляет в КОКСОН МОН РК отчет о работе диссертационного совета по форме согласно приложению 2 к настоящему положению.

#### 8 Предварительное обсуждение и экспертиза диссертационных работ

8.1 Предварительное обсуждение и экспертиза докторской диссертации осуществляется на расширенном заседании выпускающей кафедры либо ученого совета вуза (далее - расширенное заседание) в котором проходило обучение. Не допускается требование вузом обязательного прохождения докторантом других форм обсуждения диссертации после проведения расширенного заседания.

8.2 K предварительному обсуждению работы диссертационной допускаются докторанты, полностью освоившие образовательные программы докторантуры и представившие диссертационные работы, выполненные в соответствии с требованиями пп. 5, 6, 7 Правил присуждения степеней.

8.3 Для проверки соответствия научных публикаций п. 6 Правил присуждения степеней докторант сдает в ДИРиК следующие документы:

- список опубликованных научных трудов, написанных в рамках диссертационного исследования в электронном и распечатанном виде, а также их копии;

- справку с НЦГНТЭ о наличии у журналов импакт-фактора по данным Journal Citation Reports (далее - JCR) и определенного квартиля в базах данных Web of Science (компании Clarivate), и(или) в изданиях, имеющих в базе данных Scopus показатель процентиль по CiteScore;

(один) месяц до проведения расширенного заседания 8.4 3a  $\mathbf{1}$ выпускающей кафедры диссертация направляется на рецензию 2 (двум) специалистам с ученой степенью (доктора наук, кандидата наук, доктора философии (PhD), доктора по профилю) или академической степенью доктора философии (PhD), доктора по профилю или степенью доктора философии (PhD), доктора по профилю в области научных исследований докторанта.

8.5 На расширенном заседании принимают участие не менее 2/3 (двух третей) членов кафедры, рецензенты, члены ученого или академического

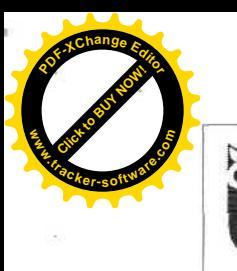

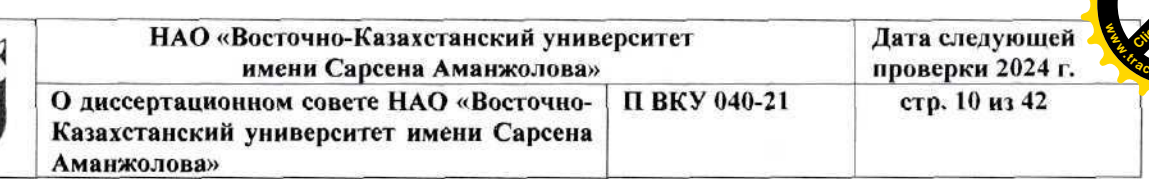

совета вуза, научные консультанты, а также представители смежных (родственных) кафедр и (или) структурных подразделений вуза, научных и других организаций, специалисты-практики (для диссертаций, имеющих прикладной характер).

8.6 При отсутствии консультантов, **HX** отзывы  $\Pi{\bf O}$ диссертации руководитель докторанта заседании зачитывает кафедры на ИЛИ структурного подразделения Общества, либо ее (его) заместитель.

8.7 Для проведения обсуждения диссертации на расширенном заседании кафедры докторант представляет следующие документы:

1) диссертацию в несброшюрованном виде (в случае, если диссертация защищается в форме диссертационной работы);

2) отзывы отечественного и зарубежного научных консультантов (для диссертаций, содержащих государственные секреты, отзыв отечественного консультанта);

3) список научных трудов и их копии;

4) справку с НЦГНТЭ о наличии у журналов импакт-фактора по данным Journal Citation Reports (далее - JCR) и определенного квартиля в базе данных Web of Science (компании Clarivate), и(или) в изданиях, имеющих в базе данных Scopus показатель процентиль по CiteScore

образовании высшем  $\mathbf H$ послевузовском 5) копии ДИПЛОМОВ  $\mathbf{O}$ (копии транскрипта), заверенные образовании, приложений  ${\bf K}$ НИМ нотариально;

6) выписку из протокола (приказа) об утверждении темы и научных консультантов;

7) заключение Этической комиссии вуза, в котором обучался докторант, об отсутствии нарушений в процессе планирования, оценки, отбора, проведения и распространения результатов научных исследований, включая защиту прав, безопасности и благополучия объектов исследования (объектов живой природы и среды обитания).

8.8 Обсуждение диссертации на расширенном заседании кафедры по месту выполнения диссертации включает следующее:

1) информацию председателя заседания (освещает даты утверждения темы диссертационного исследования, научных консультантов, рецензентов, сроки и место прохождения научных стажировок в рамках программы докторантуры);

2) доклад докторанта (не более 15-20 минут);

3) вопросы участников расширенного заседания кафедры, ответы докторанта;

отсутствия случае консультантов, 4) выступления научных B зарубежного консультанта, оглашение его отзыва;

5) выступления рецензентов;

6) ответы докторанта на замечания рецензентов и выводы по их

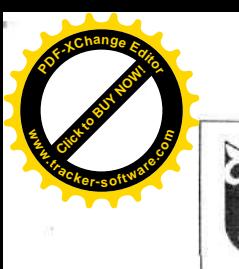

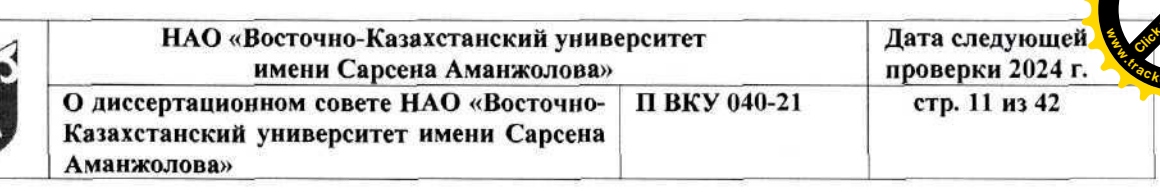

пожеланиям и рекомендациям;

7) дискуссия участников расширенного заседания кафедры;

8) прием заключения осуществляется открытым голосованием, простым большинством голосов:

9) заседание кафедры протоколируется секретарем заседания.

8.9 Участники расширенного заседания проверяют диссертационную соответствие соблюдения принципов самостоятельности, работу на внутреннего единства, научной новизны, достоверности и практической ценности, а также академической честности согласно пункту 5 Правил присуждения степеней;

8.10 Заключение по диссертации о рекомендации или не рекомендации к защите оформляется в виде протокола заседания кафедры, подписывается председателем и секретарем заседания.

Заключение должно содержать: актуальность темы исследования, научные результаты, их обоснованность и новизну, практическую и теоретическую значимость научных результатов, степень их достоверности, личное участие докторанта в получении научных результатов, доказанность выносимых на защиту положений, полноту опубликования материалов диссертации в печати в соответствии с требованиями п. 6 Правил присуждения степеней, замечания и предложения, вывод о рекомендации или не рекомендации к защите.

8.11 После получения положительного заключения расширенного заседания докторант подает заявление Председателю правления - ректору Общества о выборе диссертационного совета, в котором он будет защищаться. В случае, если докторантом указывается диссертационный совет другого вуза, то в течение 10 (десяти) рабочих дней вуз, в котором докторант проходил обучение, направляет его документы в диссертационный совет.

#### 9 Порядок проведения защиты диссертационных работ

9.1 Прием документов на защиту на основании заявления докторанта осуществляет ученый секретарь Диссертационного совета, который регистрирует их в срок не менее 2 (двух) рабочих дней и представляет в Диссертационный совет.

9.2 Согласно пункту 5-1 Правил присуждения степеней, диссертация представляется в одной из форм:

9.2.1 диссертационной работы;

9.2.2 серии из не менее чем двух статей и одного обзора, опубликованных в изданиях, входящих в первый и/или второй квартиль по данным Journal Citation Reports компании Clarivate Analytics. В одной из статей докторант является первым автором или первым автором для корреспонденции.

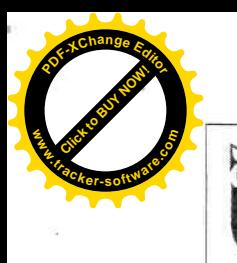

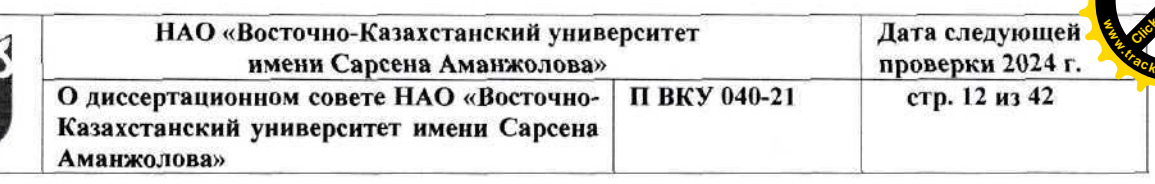

При выполнении требований пункта 9.2.2 настоящего положения, требования пункта 6 Правил присуждения степеней к докторанту не применяются.

9.3 В диссертационный совет представляются следующие документы:

1) заявление на имя председателя Диссертационного совета о приеме к зашите:

2) отзывы отечественного и зарубежного научных консультантов (для содержащих государственные секреты, второго диссертаций, **ОТЗЫВ** отечественного консультанта), заверенные по месту работы консультанта. Перевод отзыва зарубежного консультанта заверяется нотариально.

3) выписка из протокола расширенного заседания кафедры, где выполнялась диссертация с положительным заключением и рекомендацией к защите, утвержденная руководителем;

4) диссертационная работа в твердом переплете и на электронном носителе ((СD-диске) в случае, если диссертация защищается в форме диссертационной работы);

5) аннотация диссертации на трех языках (объемом не менее 1,5-2 страниц на каждом языке) - казахском, русском, английском, в электронном и распечатанном виде;

6) список научных трудов, заверенный секретарем ученого совета вуза, в котором докторант проходил обучение и их копии;

7) личный листок, заверенный по месту учебы кадровой службой вуза;

8) сопроводительное письмо на бланке вуза, в котором докторант проходил обучение.

9) заключение Этической комиссии вуза, в котором обучался докторант, об отсутствии нарушений в процессе планирования, оценки, отбора, проведения и распространения результатов научных исследований, включая защиту прав, безопасности и благополучия объектов исследования (объектов живой природы и среды обитания).

Диссертационная работа представляется на казахском или русском или английском языке.

Регистрацию указанных в настоящем пункте документов осуществляет ученый секретарь диссертационного совета и в срок не более 2 (двух) рабочих дней представляет их в диссертационный совет.

9.4 На заседании диссертационного совета по приему диссертации к временных назначает членов постоянный состав совета защите диссертационного совета и официальных рецензентов в соответствии с требованиями настоящего положения, который утверждается Председателем правления - ректором Общества на основании представлении Председателя диссертационного совета.

9.5 Не позднее 10 (десяти) рабочих дней со дня приема документов диссертационный совет определяет дату защиты диссертации и назначает

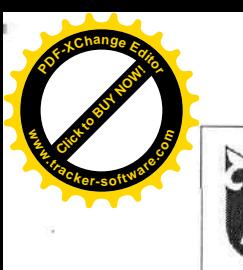

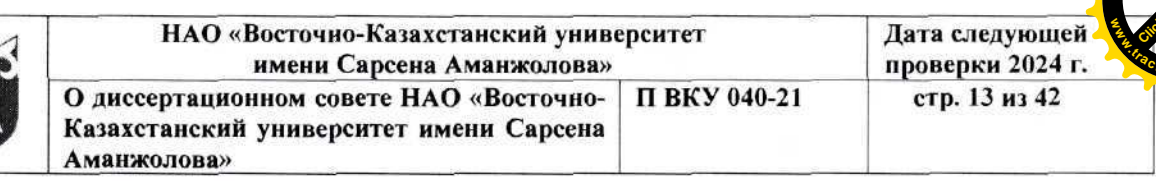

двух официальных рецензентов, имеющих ученую степень (доктора наук, кандидата наук, доктора философии (PhD), доктора по профилю) или академическую степень доктора философии (PhD), доктора по профилю или степень доктора философии (PhD), доктора по профилю и не менее 5 (пяти) научных статей в области исследований докторанта.

Дата защиты не должна превышать более 3-х (трех) месяцев со дня назначения даты защиты. При назначении даты защиты соблюдается очередность поступления документов докторантов.

9.6 При назначении официальных рецензентов диссертационный совет руководствуется принципом независимости друг от друга рецензентов, научных консультантов.

Официальными рецензентами не назначаются:

1) сотрудники КОКСОН МОН РК;

2) соавторы докторанта по работам, опубликованным по теме диссертации;

3) руководители и работники структурных подразделений вуза и (или) научной организации, где выполнялась диссертация и (или) ведутся научноисследовательские работы, по которым докторант является заказчиком или исполнителем (соисполнителем);

4) специалисты, которые являлись научными консультантами или официальными рецензентами, предоставившими положительное заключение по диссертациям, получившим отрицательное решение КОКСОН МОН РК по содержанию диссертации за последние 3 (три) года.

9.7 Диссертационный совет размещает на Интернет-ресурсе Общества следующие материалы о защитах докторантов и деятельности совета (кроме материалов и диссертаций, содержащих государственные секреты или сведения для служебного пользования):

1) извещение о предстоящей защите с указанием информации о докторанте, временных членах диссертационного совета и официальных рецензентах, формы представления диссертации, адреса, даты и времени (за 1 (один) месяц до установленной даты защиты, доступны на постоянной  $OCHOBe$ );

2) диссертацию (за 1 (один) месяц до установленной даты защиты), а также все ее доработанные по замечаниям диссертационного совета версии с соответствующими пометками на титульном листе (доступны на постоянной основе);

3) аннотацию на казахском, русском, английском языках общим объемом не более 15 страниц (за 1 (один) месяц до установленной даты тема. цель диссертационного аннотации описывается защиты). B методы исследования, основные исследования, задачи исследования, положения (доказанные научные гипотезы и другие выводы, являющиеся новыми знаниями), выносимые на защиту, описание основных результатов

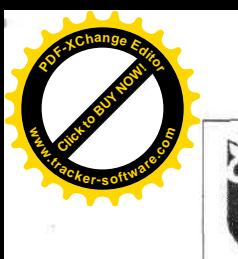

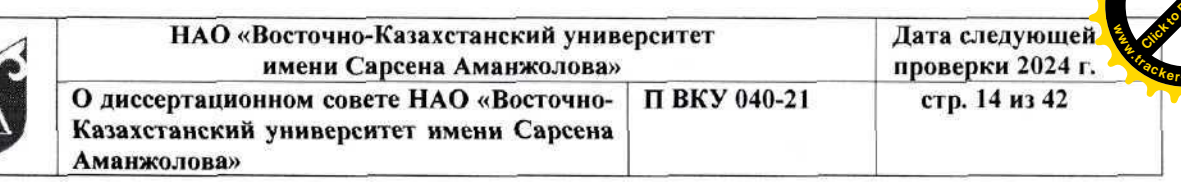

исследования, обоснование новизны и важности полученных результатов, государственным соответствие направлениям развития науки или программам, описание вклада докторанта в подготовку каждой публикации и работы в целом;

4) список публикаций докторанта (за 1 (один) месяц до установленной даты защиты);

5) отзывы научных консультантов (за 1 (один) месяц до установленной даты защиты), которые доступны в течение не менее 5 (пяти) месяцев после защиты;

6) отзывы официальных рецензентов (за 5 (пять) рабочих дней до установленной даты защиты);

7) видеозапись защиты в полном объеме, монтаж не допускается (размещается в течение 5 (пяти) рабочих дней после защиты и доступна в течение не менее 5 (пяти) месяцев после защиты);

8) заключение диссертационного направлении совета  $\mathbf{O}$ диссертационной работы на доработку, повторную защиту или об отказе в присуждении степени доктора философии (PhD), доктора по профилю (размещается в течение 5 (пяти) рабочих дней после защиты и доступна в течение не менее 5 (пяти) месяцев после защиты);

9) решение апелляционной комиссии (при наличии, размещается в течение 5 (пяти) рабочих дней после принятия решения и доступна в течение не менее 5 (пяти) месяцев после принятия решения);

10) отчет о работе диссертационного совета согласно приложению 2 к настоящему положению (размещается в течение 15 (пятнадцати) рабочих дней по окончании календарного года);

11) объявления об изменении даты, времени, места проведения защиты и о замене официальных рецензентов (при наличии);

12) информация диссертационного о составе совета порядок И деятельности диссертационного совета;

13) информация о наличии лицензионной системы обнаружения заимствований, в том числе по международным базам данных с указанием сроков действия;

14) заключение Этической комиссии вуза  $(no$ форме согласно приложению 3 настоящего положения), в котором обучался докторант, об отсутствии нарушений в процессе планирования, оценки, отбора, проведения и распространения результатов научных исследований, включая защиту прав, безопасности и благополучия объектов исследования (объектов живой природы и среды обитания);

15) информация организации проведения заседания по диссертационного совета online (онлайн) в форме видеоконференции.

9.8 После размещения диссертационной работы на Интернет-ресурсе вуза и/или приема к диссертации (в случае защиты диссертаций, содержащих

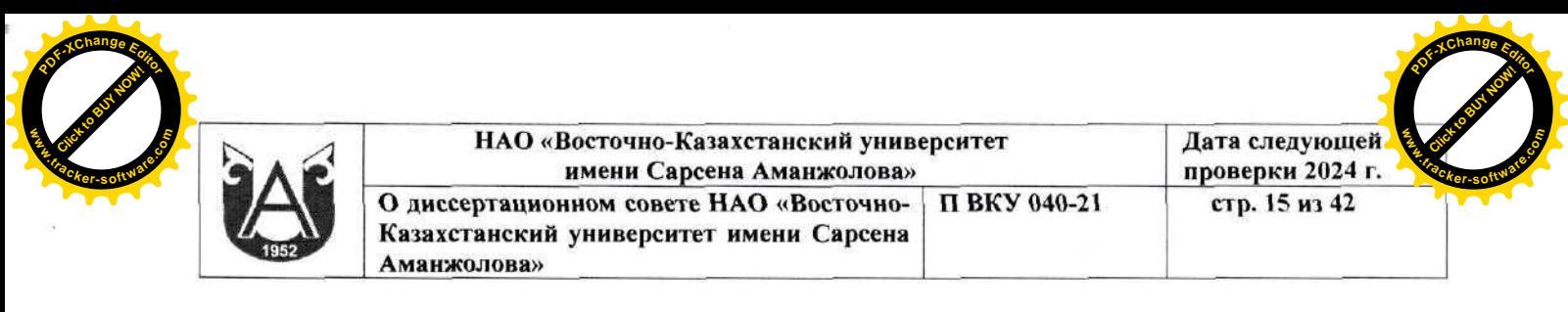

государственные секреты или сведения для служебного пользования) изменения в ней не допускаются. В случае доработки диссертационной работы ее финальная версия размещается на Интернет-ресурсе вуза после принятия решения о присуждении степени доктора философии (PhD) или доктора по профилю с пометкой «Финальная версия диссертационной работы».

9.9 Ha Интернет-ресурсе Общества обеспечивается возможность размещения неофициальных отзывов по содержанию диссертации с дальнейшим представлением их на защите. Неофициальные отзывы, по которым невозможно установить авторство и отсутствует электронный адрес автора, на защите не представляются.

9.10 Извещение о предстоящей защите направляется диссертационным советом в КОКСОН МОН РК в течение 5 (пяти) рабочих дней со дня приема к защите, который также размещает его на Интернет-ресурсе КОКСОН МОН РК в течение 5 (пяти) рабочих дней со дня поступления (кроме материалов и диссертаций, содержащих государственные секреты или сведения для служебного пользования).

9.11 В течение 10 (десяти) рабочих дней после приема к защите диссертационный совет направляет диссертацию для проверки на использование докторантом плагиата по отечественным и международным «Национальный  $\mathbf{B}$ Акционерное общество центр базам данных государственной научно-технической экспертизы».

9.12 Титульный лист и список использованных источников на плагиат не проверяются.

9.13 НЦГНТЭ обеспечивает размещение текста диссертации в открытом доступе на своем Интернет-ресурсе в течение 10 (десяти) рабочих дней со дня поступления. Диссертация доступна на постоянной основе.

9.14 Проверка диссертаций, содержащих государственные секреты или сведения для служебного пользования, на использование докторантом заимствованного материала без ссылки на автора и источник заимствования проводится в НЦГНТЭ или комиссионно в военных, специальных учебных заведениях и (или) научных организациях подведомственных органам Республики Министерства безопасности Казахстан, национальной внутренних дел Республики Казахстан, органам прокуратуры Республики Казахстан и Министерства обороны Республики Казахстан.

9.15 Экземпляр диссертации на бумажном и (или) электронном носителях передается в научную библиотеку Общества. В течение 7 (семи) рабочих дней после защиты экземпляры диссертации на электронном носителе передаются ученым секретарем диссертационного совета  $\, {\bf B}$ библиотеку Республики Казахстан академическую И Национальную Национальную библиотеку Республики Казахстан (кроме диссертаций, служебного содержащих государственные секреты сведения ДЛЯ И

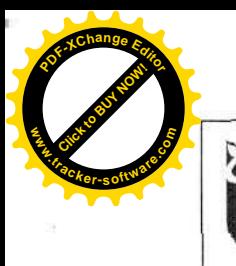

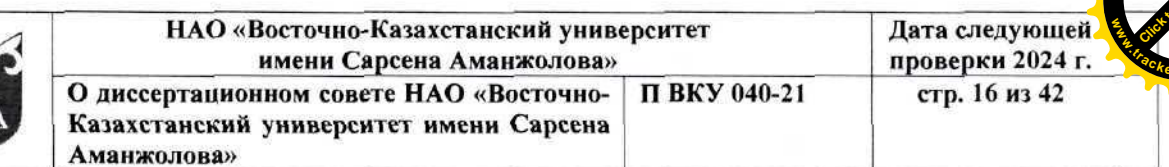

пользования).

9.16 Официальные рецензенты на основе изучения диссертации и опубликованных работ представляют в диссертационный совет письменные отзывы по форме согласно приложению 4 настоящего положения.

9.17 В случае защиты диссертации в форме серии статей официальные рецензенты комментируют научный уровень статей докторанта по теме исследования. Если 2/3 (две трети) и более содержания статьи не связаны с темой исследования докторанта, официальный рецензент ее не учитывает.

9.18 В отзывах официальные рецензенты указывают одно из следующих решений:

1) ходатайствовать перед КОКСОН МОН РК для присуждения докторанту степени доктора философии (PhD) или доктора по профилю;

2) направить диссертацию на доработку (кроме случаев защиты диссертации в форме серии статей);

3) отказать в присуждении степени доктора философии (PhD) или доктора по профилю.

9.19 Копии отзывов официальных рецензентов вручаются докторанту не позднее, чем за 5 (пять) рабочих дней до защиты диссертации.

9.20 Замена официальных рецензентов проводится в случае письменного отказа или невозможности осуществления рецензирования. В случае, если решение о замене официального рецензента принимается менее чем за 5 (пять) рабочих дней, то дата защиты переносится.

9.21 При наличии фактов плагиата, указанных в справке НЦГНТЭ, в отзывах официальных рецензентов и неофициальных отзывах на Интернетресурсе вуза Комиссия диссертационного совета осуществляет проверку диссертации на плагиат. Заключение о результатах проверки представляется диссертационному совету не позднее 8 (восьми) рабочих дней до защиты диссертации.

9.22 Диссертационный совет Комиссии на основе заключения диссертационного совета (не позднее 7 (семи) рабочих дней до защиты) принимает решение о допуске докторанта к защите или снимает диссертацию с защиты. О принятом решении диссертационный совет сообщает докторанту в течение 2 (двух) рабочих дней, а также соответствующая информация размещается на Интернет-ресурсе Общества (за исключением случаев защиты диссертаций, содержащих государственные секреты и сведения для служебного пользования).

9.23 Докторант имеет возможность снять диссертацию с защиты, но не позднее 7 (семи) рабочих дней до ее защиты.

9.24 Председатель, заместитель председателя и ученый секретарь диссертационного совета не могут выполнять свои обязанности на заседании диссертационного совета в случае, когда рассматривается диссертация докторанта, у которого они являются научными консультантами. Исполнение

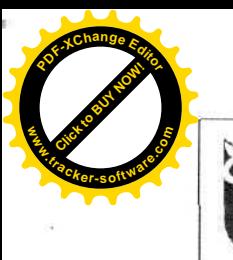

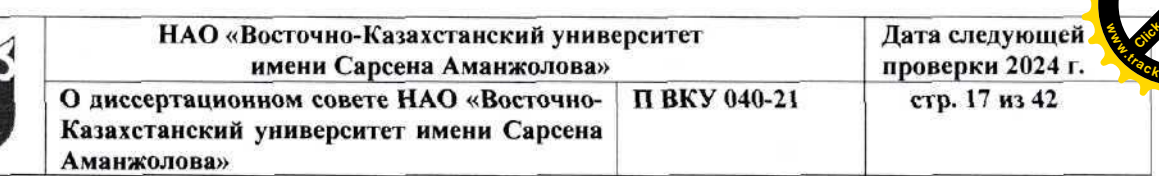

обязанностей председателя диссертационного совета возлагается на заместителя председателя. исполнение обязанностей заместителя и ученого секретаря возлагается на членов решением председателя диссертационного совета.

9.25 В случаях одновременного отсутствия председателя, заместителя председателя и ученого секретаря заседание диссертационного совета не проводится.

9.26 Диссертационный совет обеспечивает видеозапись защиты диссертации в полном объеме, монтаж не допускается.

9.27 Заседание диссертационного совета считается правомочным, если в его работе принимали участие не менее 2/3 (двух третьих) его членов. Участие в заседании официальных рецензентов и временных членов диссертационного совета является обязательным.

9.28 Членам диссертационного совета и официальным рецензентам разрешается принять участие в защите в форме видеоконференции.

9.29 Публичная защита диссертации проводится в режиме прямой онлайн трансляции в сети интернет. В случае защиты диссертаций, содержащих государственные секреты или сведения для служебного пользования участие членов диссертационного совета и официальных рецензентов в форме видеоконференции, а также трансляция в интернете не допускается.

9.30 Допускается участие в заседании приглашенных специалистов практической сферы (если диссертация имеет прикладной характер).

9.31 Диссертационный совет информирует докторанта, членов диссертационного совета, официальных рецензентов о проведении заседания диссертационного совета в форме видеоконференции не менее чем за 5 (пять) рабочих дней до защиты диссертации посредством электронной почты и объявления на сайте совета.

9.32 При проведении заседания диссертационного совета в форме видеоконференции обеспечивается:

- визуальная идентификация участников заседания;

непрерывная видео- и аудиотрансляция выступлений участников заседания в сети интернет;

видео- и аудиозапись заседания;

тайное голосование членов диссертационного совета и официальных  $\overline{\phantom{a}}$ рецензентов.

Проведение заседания диссертационного совета по защите 9.33 диссертации включает следующее:

председательствующего заседании выступление на диссертационного совета о кворуме, правомочности проведения заседания, представление докторанта, специальности, темы диссертации, научных консультантов, временных членов совета и официальных рецензентов;

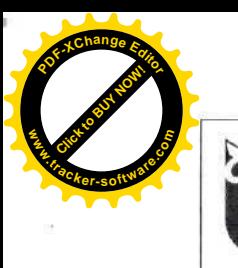

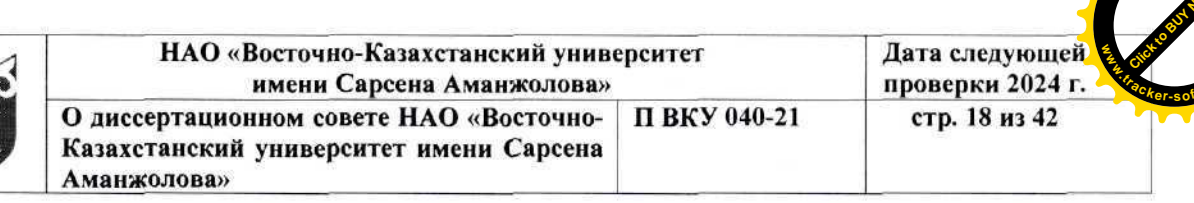

выступление ученого секретаря для оглашения перечня документов, имеющихся в личном деле докторанта, и соответствии установленным требованиям представленных в диссертационный совет документов;

выступление докторанта (излагает не более 20 минут основное содержание и представляет основные положения диссертации);

вопросы участников заседания - ответы докторанта;

выступление научных консультантов, случае отсутствия  $\bf{B}$ зарубежного консультанта, оглашение его отзыва:

выступления официальных рецензентов, согласно пункту 9.27 настоящего положения участие которых обязательна;

ответы докторанта на замечания официальных рецензентов и выводы по их пожеланиям и рекомендациям;

неофициальные отзывы (при наличии зачитываются ученым секретарем);

дискуссия участников заседания диссертационного совета;

формирование счетной комиссии в количестве 3 (трех) человек из состава диссертационного совета и проведение тайного голосования (оформляется виде протокола, приложение 8);

выступление председателя счетной комиссии о результатах тайного голосования, утверждение протокола счетной комиссии;

объявление результатов защиты;

подготовка и прием заключения диссертационного совета по диссертации.

Прием заключения осуществляется открытым голосованием, простым большинством голосов.

9.34 Диссертационный совет проводит тайное голосование для принятия одного из следующих решений:

1) ходатайствовать перед КОКСОН МОН РК для присуждения докторанту степени доктора философии (PhD) или доктора по профилю;

2) направить диссертацию на доработку (только в случае защиты диссертации в форме диссертационной работы);

3) направить диссертацию на повторную защиту;

9.35 Диссертационная работа направляется на доработку в случае, если в ней есть несущественные замечания по тексту, исправление которых не меняет сути работы. В случае, если диссертация не соответствует пункту 4 и (или) 6 Правил присуждения степеней и (или) частично соответствует принципам (за исключением принципа академической честности), указанным в пункте 5 Правил присуждения степеней, то она направляется на повторную академической защиту. При нарушении принципа честности или несоответствии принципам научной новизны, внутреннего единства, достоверности принимается решение об отказе в присуждении степени доктора философии (PhD) или доктора по профилю.

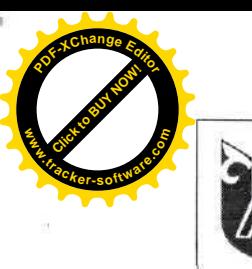

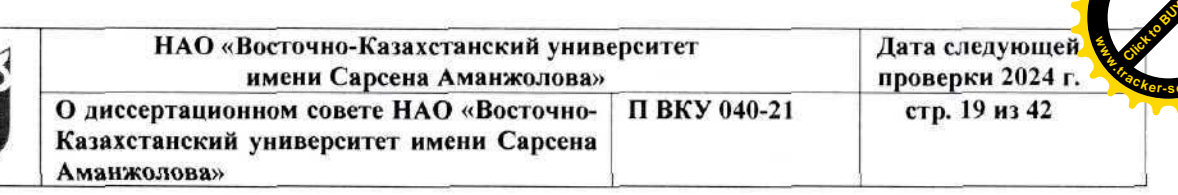

9.36 Члены диссертационного совета, которые являются научными консультантами, непосредственными руководителями или находятся в близком родстве с докторантом, а также приглашенные специалисты в голосовании не участвуют.

9.37 B тайном голосовании принимают участие официальные рецензенты, голоса которых равнозначны голосам членов диссертационного совета.

9.38 Решение совета о ходатайстве перед КОКСОН МОН РК для присуждения степени доктора философии (PhD) или доктора по профилю считается принятым, если за него проголосовало 3/4 (три четверти) и более лиц, участвующих в голосовании.

9.39 Решение совета об отказе в присуждении степени доктора философии (PhD) или доктора по профилю, направлении диссертации на доработку либо на повторную защиту считается принятым, если за него проголосовало 2/3 (две трети) и более лиц, участвующих в голосовании. Если указанное число голосов не набирается, то проводится повторное тайное голосование, на котором принимается решение о направлении диссертации на доработку или повторную защиту, если за него проголосовало большинство лиц, участвующих в голосовании.

9.40 При принятии решения о направлении на повторную защиту или об отказе в присуждении степени доктора философии (PhD) или доктора по профилю диссертационный совет составляет заключение,  $\bf{B}$ котором отражается, требованиям Правил каким настоящего положения  $\overline{\mathbf{M}}$ присуждения степеней не соответствует диссертация.

9.41 Повторная защита диссертационной работы проводится не ранее чем через 6 (шесть) месяцев после проведения предыдущей защиты в порядке, установленном настоящим положением. Состав временных членов официальных рецензентов диссертационного совета  $\mathbf H$ сохраняется. Диссертация направляется на повторную защиту не более 2 (двух) раз.

 $9.42$  При Принятии решения направлении доработку  $\mathbf 0$ на диссертационный совет принимает заключение, содержащее конкретные замечания по диссертационной работе.

9.43 Доработанная диссертационная работа представляется  $\bf{B}$ допускается диссертационный совет в трехмесячный срок, который продлевать не более чем на 3 (три) месяца. Решение о продлении срока доработки принимается диссертационным советом на основании заявления докторанта. В случае, если доработанная диссертационная работа не представляется в установленные сроки, то докторант проходит повторную защиту.

9.44 В случае полного либо частичного несогласия докторанта с замечаниями диссертационного совета, он представляет аргументированные ответы на данные замечания.

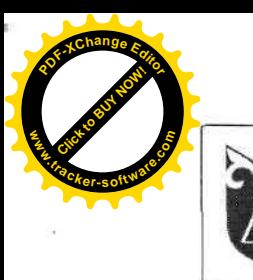

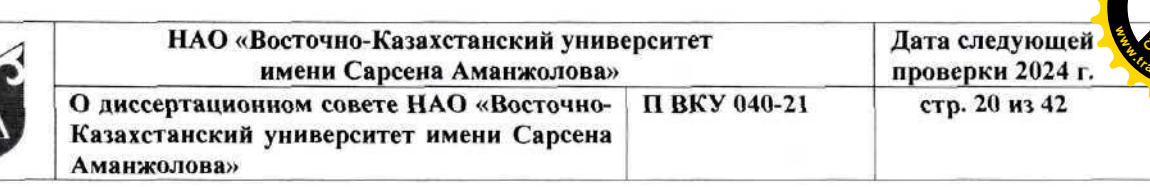

9.45 Доработанная диссертационная работа направляется в НЦГНТЭ для проверки на плагиат. После получения справки НЦГНТЭ диссертационный совет вместе с официальными рецензентами проводит заседание по обсуждению доработанной диссертационной работы и ответов на замечания (при наличии) на предмет устранения замечаний диссертационного совета. Заседание проводится в порядке, установленном в пункте 9.27, 9.28, 9.29, 9.30, 9.31, 9.32, 9.33 настоящего положения. При этом проводится видеозапись заседания без онлайн трансляции в интернете.

9.46 После обсуждения простым большинством голосов тайным голосованием принимается решение о присуждении степени или отправке на повторную защиту.

9.47 Ученый секретарь диссертационного совета формирует аттестационное дело докторанта, которое направляется в КОКСОН МОН РК в течение 30 (тридцати) календарных дней после защиты докторской диссертации на диссертационном совете. В аттестационном деле докторанта прилагаются следующие документы:

1) сопроводительное письмо-ходатайство на бланке вуза, при котором диссертационный совет, подписанное председателем создан диссертационного совета, с указанием даты отправки диссертации в НЦГНТЭ (за исключением диссертаций, содержащих государственные секреты или сведения для служебного пользования);

2) диссертация на электронном носителе. Диссертация, содержащая государственные секреты или сведения для служебного пользования, представляется также на бумажном носителе;

3) список и копии научных публикаций по теме диссертации;

4) копия документа, удостоверяющего личность;

5) справка НЦГНТЭ по проверке диссертации на плагиат. По диссертации, содержащей государственные секреты или сведения для служебного пользования, представляется справка комиссии в военных, научных организациях, учебных заведениях И (или) специальных безопасности Республики подведомственных органам национальной Казахстан, Министерства внутренних дел Республики Казахстан, органам прокуратуры Республики Казахстан и Министерства обороны Республики Казахстан, о проверке диссертации на плагиат;

6) явочный лист членов диссертационного совета по форме согласно приложению 6 к настоящему положению;

объеме протокол заседания 7) видеозапись полном И  $\, {\bf B}$ диссертационного совета по защите диссертации и по обсуждению доработанной диссертационной работы (при необходимости), подписанный председателем и ученым секретарем;

освоении профессиональной транскрипта учебной 8) копия об программы докторантуры;

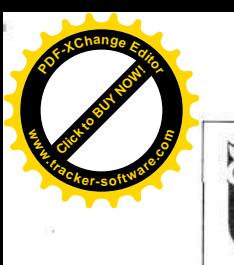

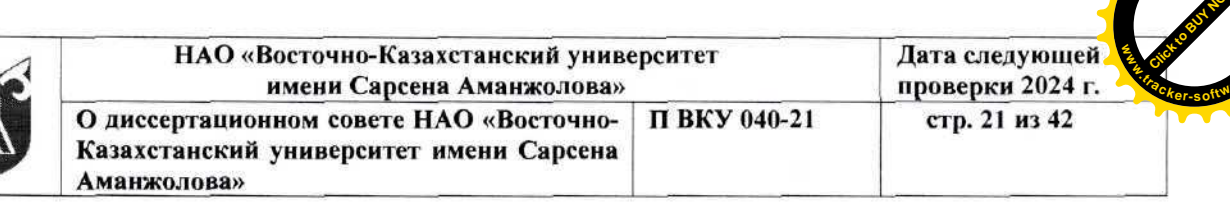

9) сведения о докторанте по форме согласно приложению 7 к настоящему положению.

Документы, указанные в подпунктах 1), 3), 4), 5), 6), 8) и 9), представляются в КОКСОН МОН РК в сканированном виде в формате файла  $(3a)$  $(pdf)$ аттестационных содержащих «пдф исключением дел, государственные секреты или сведения для служебного пользования).

9.48 Диссертация, по которой было принято отрицательное решение КОКСОН МОН РК или диссертационного совета, представляется на повторную защиту в порядке, установленном в главе 9 настоящего положения.

9.49 При представлении диссертации повторную на защиту диссертационный совет назначает 3-х (трех) членов диссертационного совета, которые составляют заключение об устранении в диссертации нарушений, установленных ранее. Заключение размещается на Интернетресурсе Общества не менее, чем за 10 (десять) рабочих дней до защиты и зачитывается на защите диссертации.

9.50 Докторанту, освоившему полный курс теоретического обучения образовательной программы докторантуры, выполнившему НИРД (ЭИРД), но не защитившему докторскую диссертацию, результаты обучения и академические кредиты присваиваются и предоставляется возможность защитить диссертацию в течение одного года после выпуска на бесплатной основе, а в последующие годы на платной основе в объеме не менее 4 академических кредитов.

В таком случае докторант подает заявление о восстановлении на имя председателя правления - ректора Общества. К заявлению прилагаются документы согласно настоящему положению. Докторант заново проходит процедуру предварительной экспертизы докторской диссертационной работы согласно разделу 8.

При этом по истечению 3 лет после выпуска докторант допускается к защите только после повторного утверждения научного обоснования диссертационного исследования (research proposal) на платной основе.

#### 10 Порядок проведения апелляции на отрицательное решение

10.1 Апелляция на отрицательное решение Диссертационного совета подается докторантом на имея председателя правления -ректора в Общества в произвольной форме в течение 2 (двух) месяцев со дня решения.

10.2 Апелляция на решение диссертационного совета может быть подана иным лицом, являющимся гражданином либо резидентом Республики Казахстан, или юридическим лицом Республики Казахстан в случае выявления нарушений, допущенных диссертационным советом и (или) докторантом, в части соответствия диссертации и публикаций докторанта

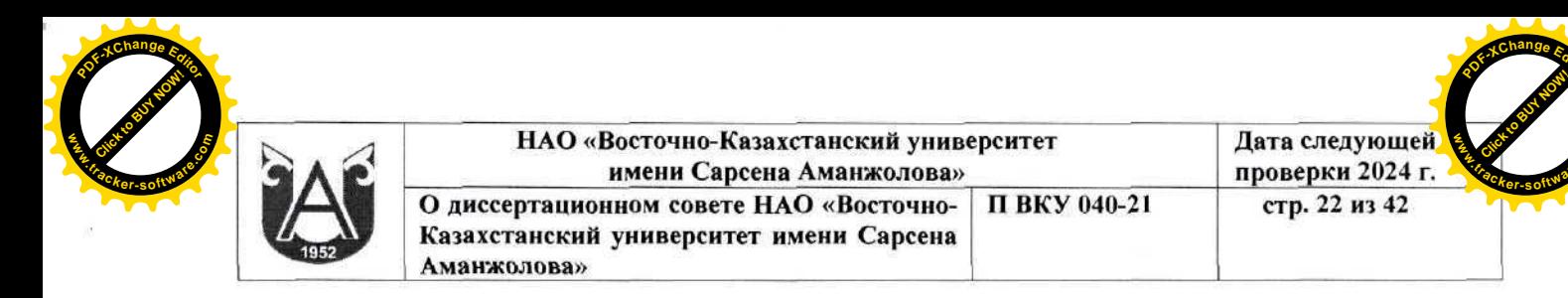

Правилам присуждения степеней.

10.3 Апелляция должна содержать следующие данные:

фамилия, имя, отчество (последнее наличии) при заявителя/наименование организации, в случае если заявление подано юридическим лицом, ИИН, адрес заявителя, сведения о выявленном нарушении, допущенном диссертационным советом и (или) докторантом;

персональные данные лица, которому была присуждена степень доктора философии (PhD) или доктора по профилю, тема диссертации, дата защиты и сведения о диссертационном совете.

сведения о выявленном нарушении, допущенном диссертационным советом и (или) докторантом, доказательства нарушения с обязательным приложением подтверждающих документов.

 $10.4 B$ случае подачи апелляции отрицательное на решение диссертационного совета при НАО «Восточно-Казахстанский университет имени Сарсена Аманжолова», Ученый секретарь Диссертационного совета по согласованию председателем Диссертационного совета в срок не более 7 (семи) рабочих дней формирует комиссию по рассмотрению апелляции.

10.5 Председатель или заместитель председателя, или ученый секретарь диссертационного совета в срок не более 10 (десяти) рабочих дней со дня подачи апелляционного заявления представляет состав апелляционной комиссии на утверждение председателем правления - ректора Общества, которое оформляется приказом.

10.6 Апелляционная комиссия создается в количестве не менее 5 (пяти) человек, в том числе 2 (двух) представителей Департамента инновационного развития и коммерциализации Общества и 3 (трех) ученых имеющих ученую степень (кандидата наук, доктора наук, доктора философии (PhD), доктора по профилю) или академическую степень доктора философии (PhD), доктора по профилю или степень доктора философии (PhD), доктора по профилю по соответствующей специальности, не являющихся научными консультантами, членами диссертационного совета или экспертами рецензентами,  $\overline{a}$ диссертации.

10.7 В состав апелляционной комиссии назначается председатель и секретарь.

10.8 Апелляционная комиссия руководствуется в своей деятельности настоящим положением и приказом Министра образования и науки Республики Казахстан от 31 марта 2011 года № 127 «Об утверждении Правил присуждения ученых степеней» (с изменениями и дополнениями на момент подачи апелляционного заявления).

без участия 10.9 Апелляционная комиссия заседает докторанта (заявителя). В случае необходимости присутствия докторанта (заявителя) на заседании апелляционной комиссии секретарь апелляционной комиссии не менее чем за 2 (два) рабочих дня извещает докторанта (заявителя) о

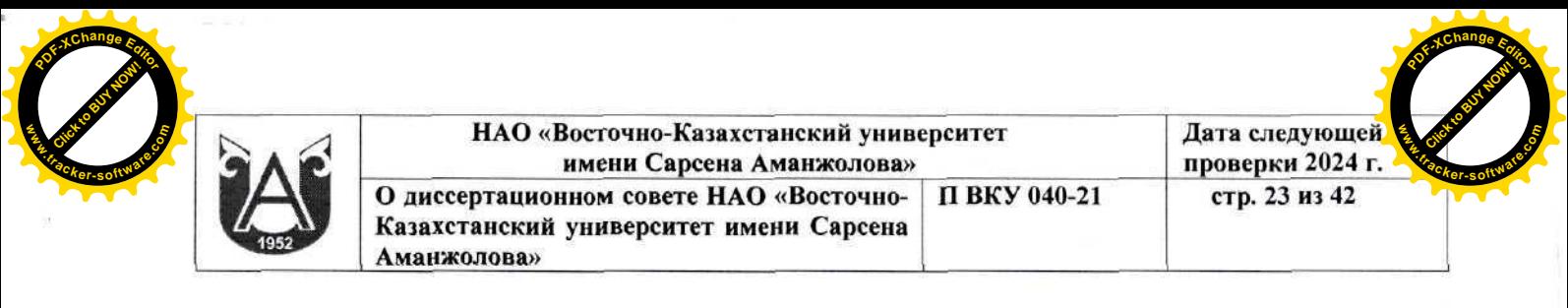

необходимости присутствия на заседании апелляционной комиссии.

10.10 Заседание апелляционной комиссии записывается на видео в полном объеме, монтаж не допускается (размещается в течение 5 (пяти) рабочих дней после заседания апелляционной комиссии и доступна в течение не менее 5 (пяти) месяцев после заседания апелляционной комиссии);

10.11 В случае, если апелляция подана на решение диссертационного то положительное заключение апелляционной комиссии совета. И диссертация направляются в КОКСОН МОН РК в течение 15 (пятнадцати) календарных дней для принятия окончательного решения.

10.12 Решение апелляционной комиссии в течение 5 (пяти) рабочих дней со дня его принятия сообщается докторанту и размещается на Интернет-ресурсе Общества.

10.13 Споры, не урегулированные настоящим положением, в том числе по вопросам отказа в присуждении степени доктора философии (PhD), доктора по профилю, восстановления срока подачи апелляции разрешаются в судебном порядке, установленном законодательством Республики Казахстан.

#### 11 Изменения

11.1 Внесение изменений и дополнений в П осуществляется по разрешению ПРСВОК и оформляется документально за его подписью в виде извещения об изменении. Лист извещения об изменении оформляется согласно установленной форме и передается во **BCe** структурные подразделения, где находится данное П. Внесение изменений и дополнений в подлинник и учтённые рабочие экземпляры производится в соответствии с требованиями ДП ВКУ 001-20. Выпуск извещения об изменениях в хранение П производится только подразделениемпереданное на разработчиком. Изменения в П вносит РСП с обязательной отметкой в листе регистрации изменений и дополнений;

11.23а внесение изменений и дополнений в подлинник и учтённые рабочие экземпляры несёт ответственность ОСМСиА и РСП;

11.3П пересматривается РСП не реже одного раза в три года с обязательным включением записи на листе учета периодичности проверок.

11.4 Основанием для внесения изменений и дополнений в П может являться:

- вновь введённые изменения и дополнения в нормативно-правовые акты, имеющие силу закона;

- приказы председателя правления - ректора;

обязанностей - перераспределение структурными между подразделениями;

- реорганизация структурных подразделений;

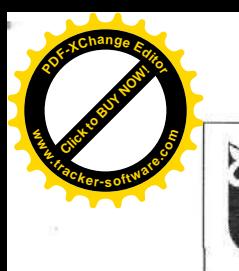

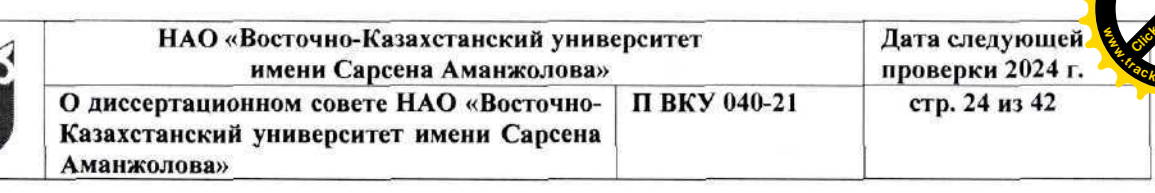

- служебная записка РСП с указанием причины внесений изменений с разрешением ПРСВОК.

11.5 При изменении названия подразделения П должно быть заменено;

11.6 В случае замены все имеющиеся в университете экземпляры П, утратившего силу, должны быть изъяты и заменены новыми;

11.7 Ответственность за замену и изъятие устаревшего П несут РСП и ОСМСиА:

11.8 Утратившее силу П помечают надписью «Отменён» с указанием основания для отмены, даты, подписи лица, сделавшего надпись «Отменён» и помещают в архив. Архивные документы не используются для работы.

#### 12 Согласование, хранение и рассылка

12.1 Согласование П в соответствии с требованиями нормативноправовых актов Республики Казахстан осуществляет РСП;

12.2 П разрабатывается:

- директором ДИРиК;

- руководителем ОИиКТ;

- начальником ОПО.

П согласовывается с:

 $\Pi$ PCBOK;

- проректором по академическим вопросам;

- начальником ОСМСиА;

- главным бухгалтером;

- директором научной библиотеки;

- начальником отдела документационного обеспечения и контроля;

- юрисконсультом.

12.3 П утверждается председателем правления-ректором на основании решения Ученого совета общества и действует до его отмены.

12.4 Подлинник П хранится в отделе документационного обеспечения и контроля, ответственность за его хранение несёт начальник отдела документационного обеспечения и контроля.

12.5 За индивидуальное ознакомление с содержанием П всех работников структурного подразделения под роспись в листе ознакомления подлинника П несет ответственность РСП при приеме на работу в университет нового сотрудника путем информирования об обязательном ознакомлении с содержанием данного П.

12.6 Рассылку учтённых рабочих экземпляров П осуществляет отдел документационного обеспечения и контроля.

12.7 Ответственность за хранение учтённого рабочего экземпляра П в подразделении несёт РСП. .

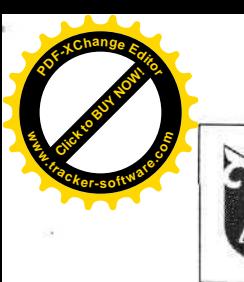

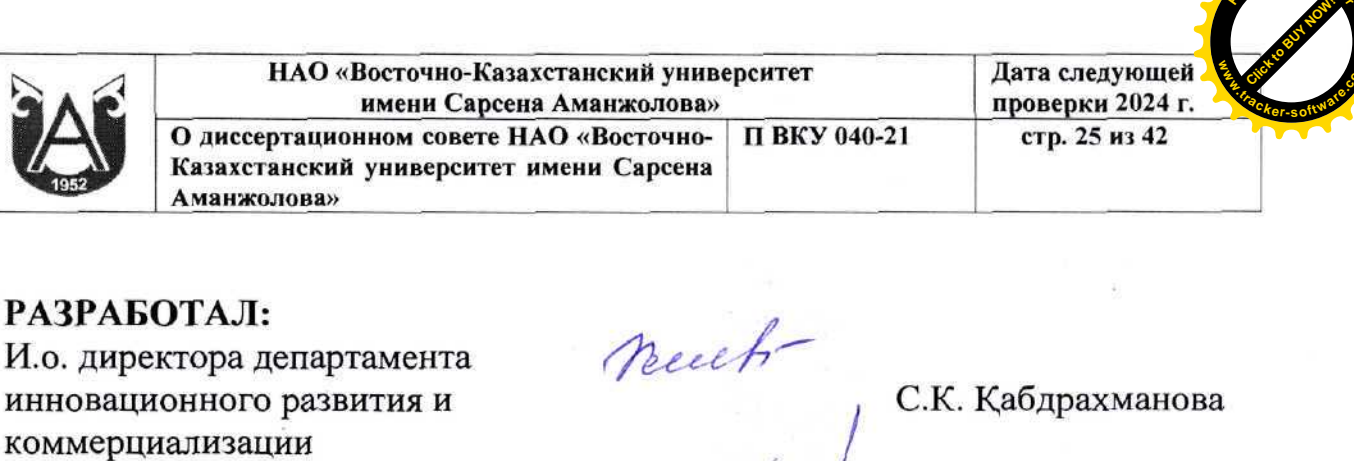

И.о. руководителя отдела инновации и коммерциализации технологий И.о. начальника отдела послевузовского образования

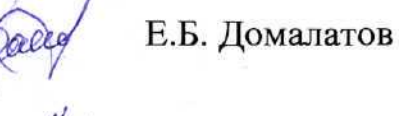

. Т.А. Абылайханова

И.В. Ровнякова

Д. Ерболатұлы

# СОГЛАСОВАНО:

Представитель руководства по системе внутреннего обеспечения качества

И.о. проректора по академическим вопросам

И.о. начальника отдела стратегии, международного сотрудничества и аккредитации

Главный бухгалтер

Директор научной библиотеки

Начальник отдела документационного обеспечения и контроля

Юрисконсульт

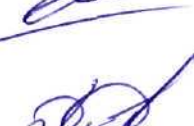

Д.Р. Сапарова

3.Е. Касенуалиева П.К. Нуралиева

 $\sqrt{4\pi^2}$  A.K. Чудобаева

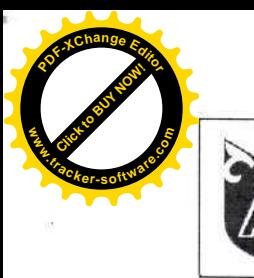

# Приложение 1

**<sup>P</sup>DF-XCha<sup>n</sup>g<sup>e</sup> <sup>E</sup>dito<sup>r</sup>**

#### Информация о претендентах в члены диссертационного совета

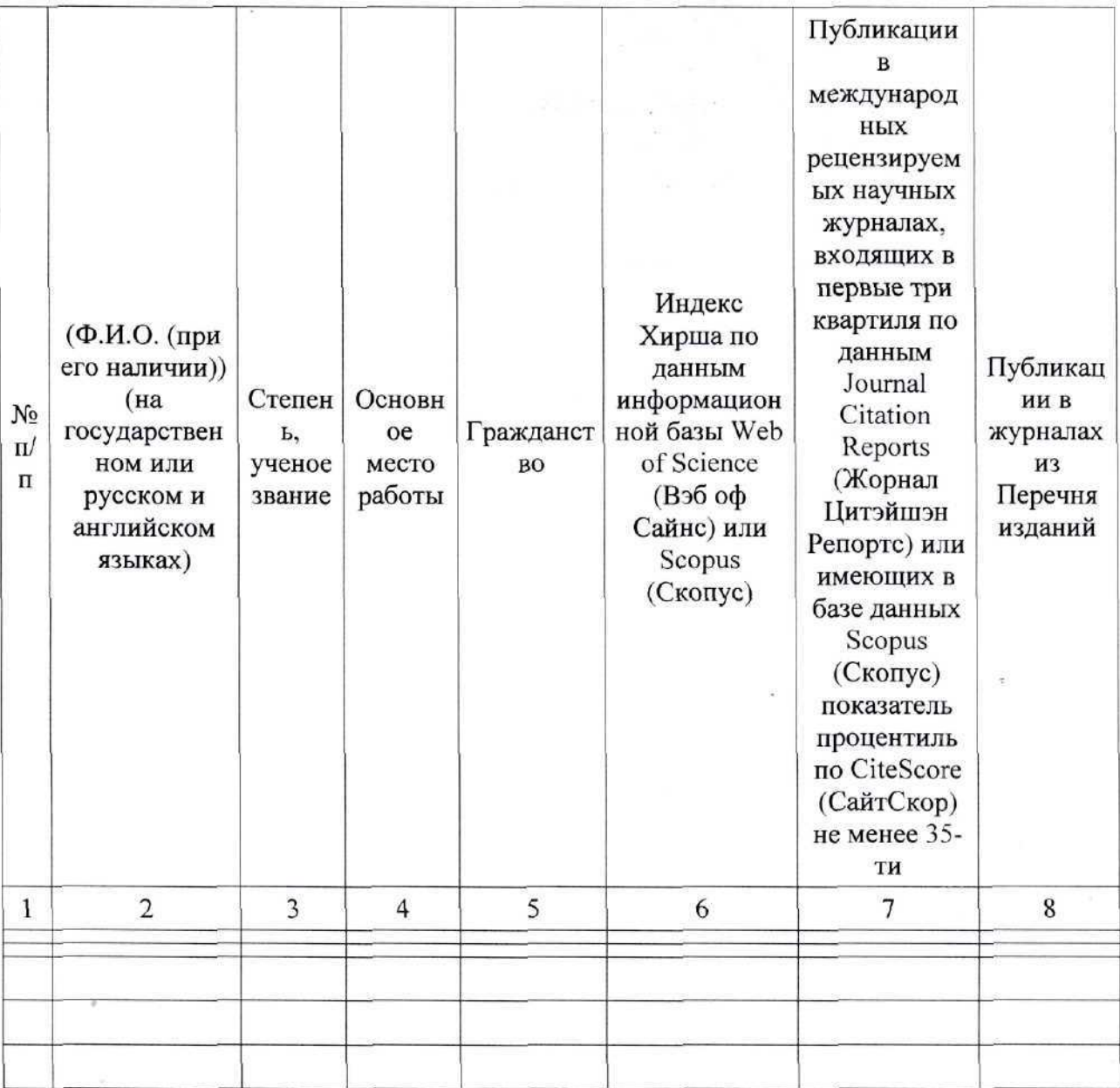

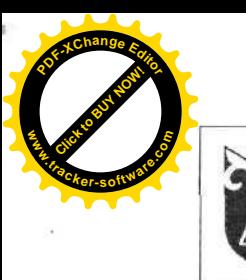

Приложение 2

#### Отчет о работе диссертационного совета за 20 год Диссертационный совет при НАО «Восточно-Казахстанский университет имени Сарсена Аманжолова» по направлению подготовки кадров

#### Отчет содержит следующие сведения:

1. Данные о количестве проведенных заседаний.

2. Фамилии, имя, отчество  $(n$ ри его наличии) членов диссертационного совета, посетивших менее половины заседаний.

3. Список докторантов с указанием организации обучения.

4. Краткий анализ диссертаций, рассмотренных советом в течение отчетного года, с выделением следующих разделов:

1) анализ тематики рассмотренных работ;

2) связь тематики диссертаций с направлениями развития науки, которые сформированы Высшей научно-технической комиссией при Правительстве Республики Казахстан в соответствии с пунктом 3 статьи 18 Закона "О науке" и (или) государственными программами;

3) анализ уровня внедрения результатов диссертаций в практическую деятельность.

5. Анализ работы официальных рецензентов (с примерами наиболее некачественных отзывов).

6. Предложения по дальнейшему совершенствованию системы подготовки научных кадров.

7. Количество диссертаций на соискание степеней доктора философии (PhD), доктора по профилю в разрезе направлений подготовки кадров:

1) диссертации, принятые к защите (в том числе докторантов из других вузов);

2) диссертации, снятые с рассмотрения (в том числе докторантов из других вузов);

3) диссертации, по которым получены отрицательные отзывы рецензентов (в том числе докторантов из других вузов);

4) диссертации с отрицательным решением по итогам защиты (в том числе докторантов из других вузов);

5) диссертации, направленные на доработку (в том числе докторантов из других вузов);

6) диссертации, направленные на повторную защиту (в том числе докторантов из других вузов).

Председатель диссертационного совета

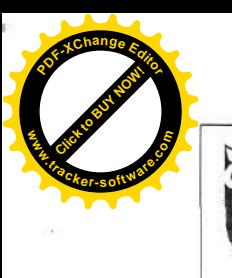

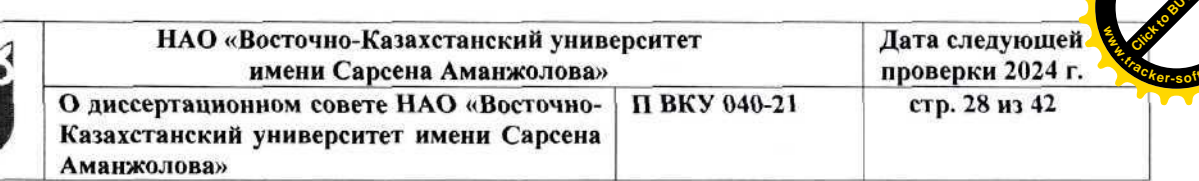

(подпись, фамилия, имя, отчество (при его наличии)

# Ученый секретарь диссертационного совета

(подпись, фамилия, имя, отчество (при его наличии)

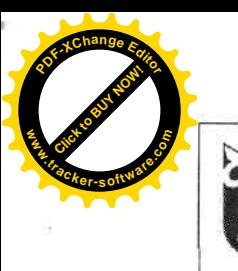

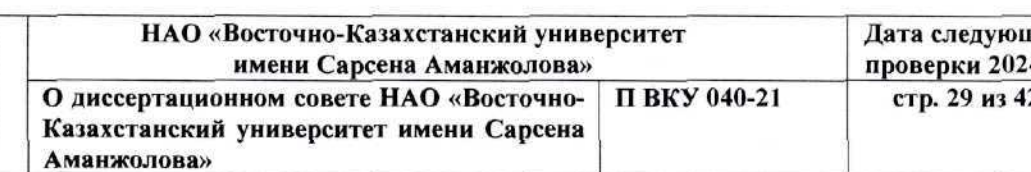

#### Приложение 3

ıeř 4 г.

### Заключение Этической комиссии

(наименование вуза)

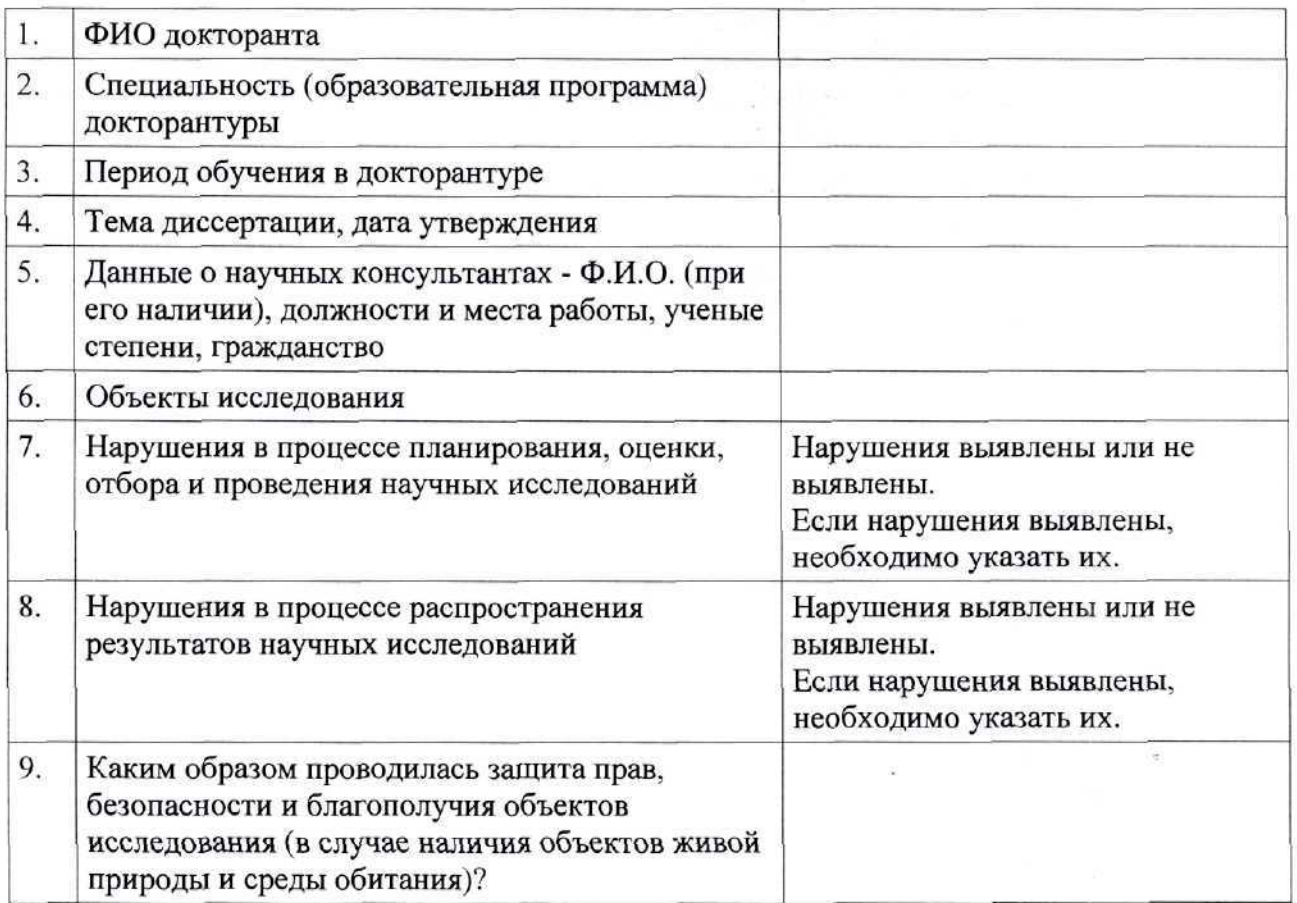

Председатель Этической комиссии

(подпись, фамилия, имя, отчество (при его наличии) Секретарь Этической комиссии

(подпись, фамилия, имя, отчество (при его наличии)

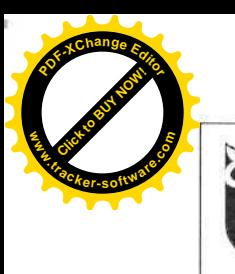

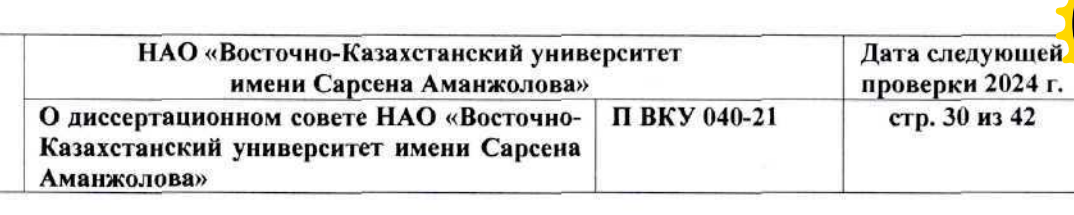

#### Приложение 4

 $\rightarrow$ 

#### **ОТЗЫВ**

#### официального рецензента на диссертационную работу

(ФИО докторанта)

на тему «

(тема диссертационной работы/серий статей)

представленную на соискание степени доктора философии (PhD)/доктора по профилю по образовательной программе

(шифр и наименование образовательной программы)

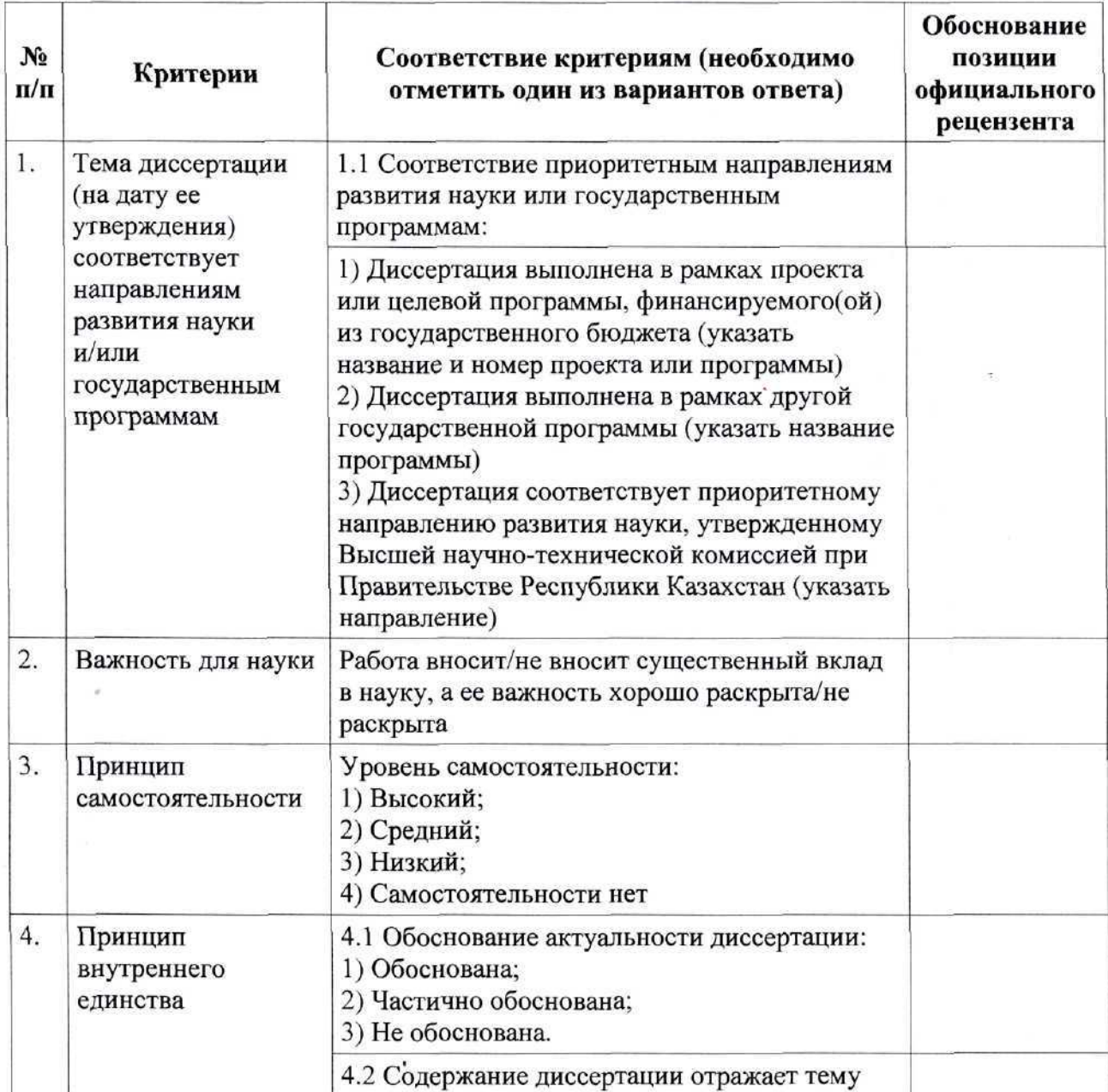

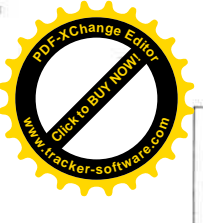

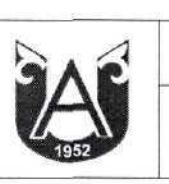

**Аманжолова»** 

# НАО «Восточно-Казахстанский университет<br>имени Сарсена Аманжолова»<br>О диссертационном совете НАО «Восточно-ПВКУ<br>Казахстанский университет имени Сарсена П ВКУ 040-21

стр. 31 из 42

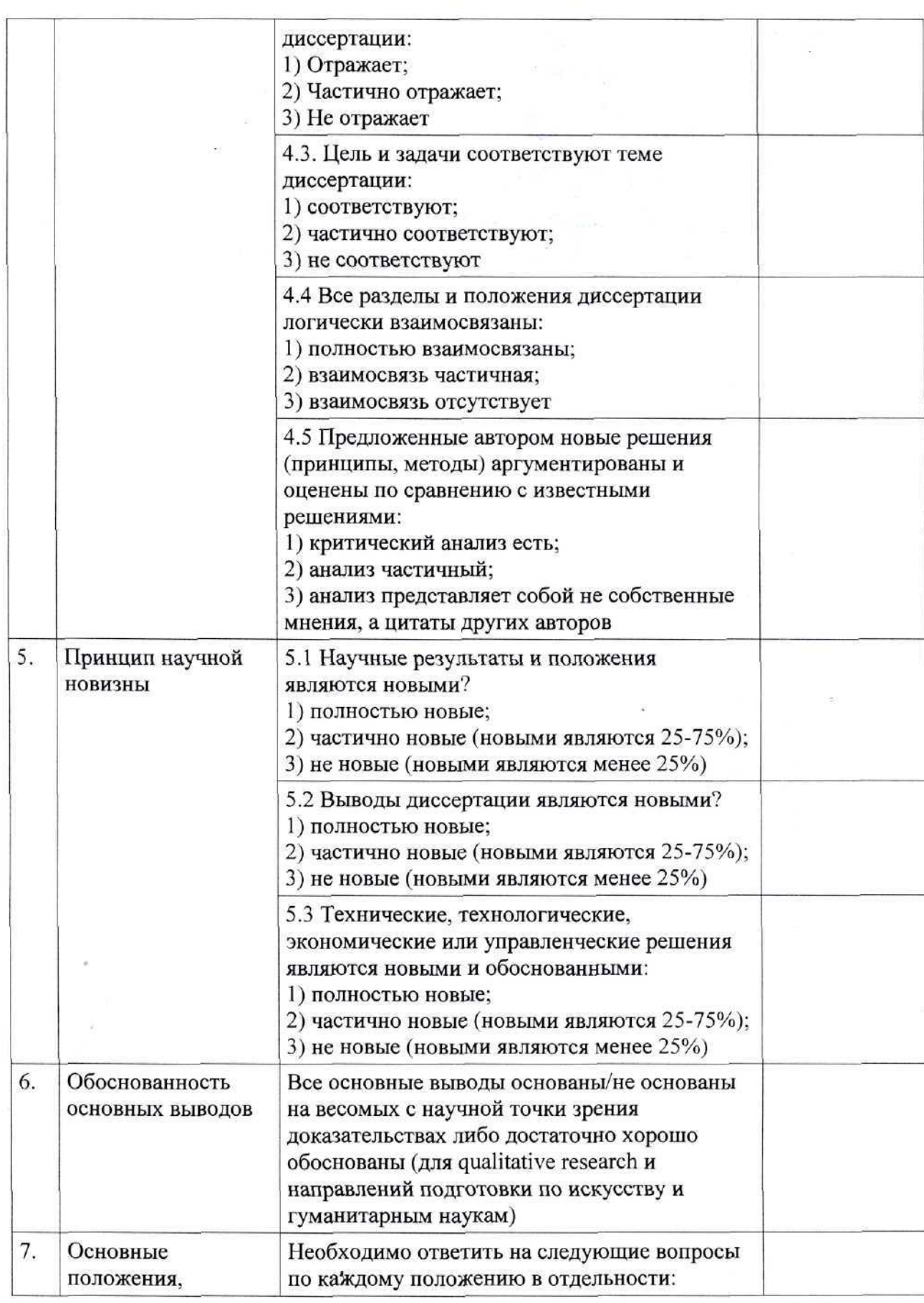

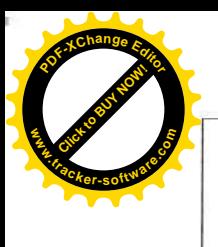

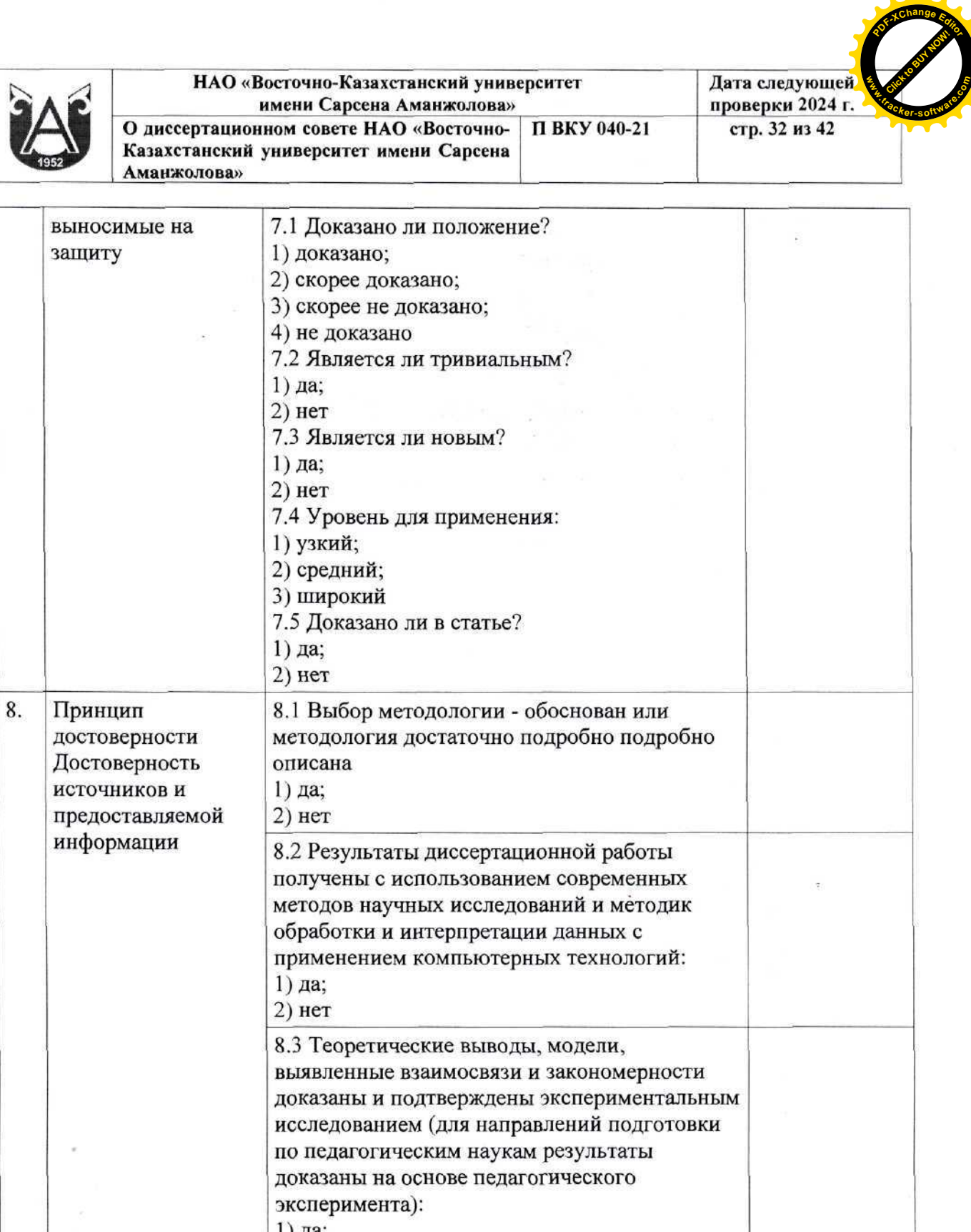

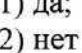

2) нет 8.4 Важные утверждения подтверждены/частично подтверждены/не подтверждены ссылками на актуальную и достоверную научную литературу 8.5 Использованные источники литературы достаточны/не достаточны для литературного обзора

 $\frac{\partial V}{\partial x^2}$ 

 $\bar{\chi}$ 

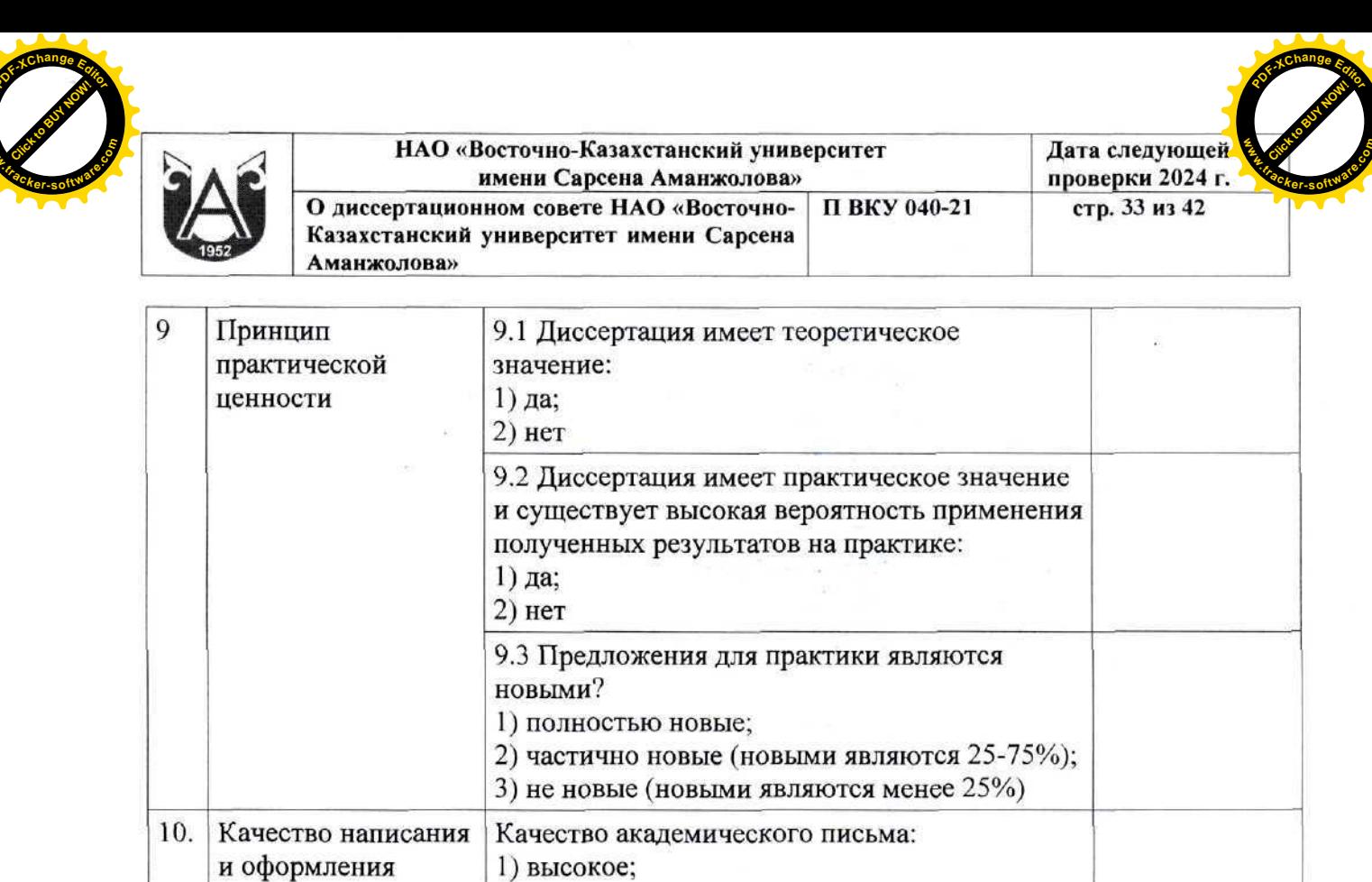

### Официальный рецензент: (должность, место работы, ученая степень, ученое звание)

подпись

Ф. И.О.

Подпись заверяется гербовой печатью Дата:

2) среднее;

4) низкое.

3) ниже среднего;

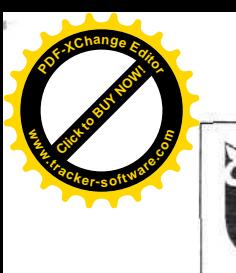

стр. 34 из 42

≫

#### Приложение 5

#### **ОТЗЫВ**

научного консультанта на диссертационную работу

(ФИО докторанта)

на тему «

(тема диссертационной работы/серий статей)

представленную на соискание степени доктора философии (PhD) / доктора по профилю по образовательной программе

(шифр и наименование образовательной программы)

Диссертация (Ф.И.О. докторанта) на тему: «Название диссертации» посвящена актуальной проблеме (какой по теме диссертации) – обосновать актуальность выполненной работы, ее значимость для современной науки и практики.

Раскрыть основные теоретические, методологические положения, на которые автор опирается в процессе своей исследовательской работы (что изучено).

Осветить полученные автором научные результаты (что получено в результате).

Показать структурную и содержательную целостность диссертации.

Раскрыть основные подходы автора к обоснованию полученных результатов.

Указать на личный вклад докторанта в исследуемую проблему.

Отразить четкость научной позиции докторанта.

При выполнении данной диссертации автор проявил себя (какие качества исследователя приобрел, как и каким методам исследования научился, какой объем исследования был проведен).

Данная научная работа является результатом .... (заключение), что позволяет считать (Ф.И.О. докторанта) достойным соискания степени доктора философии (PhD) / доктора по профилю.

Научный консультант:

(должность, место работы,  $\Phi$ .*H.O.* подпись ученая степень, ученое звание)

Подпись заверяется гербовой печатью Дата:

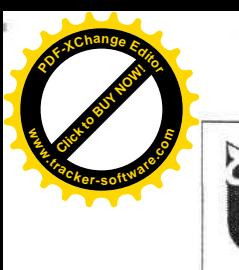

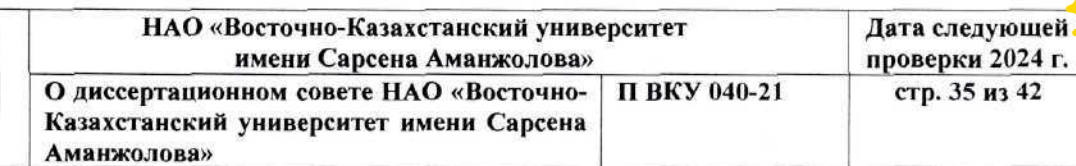

#### Приложение 6

 $\overline{42}$ 

#### Явочный лист членов диссертационного совета

Заседание совета от « » 20 года, протокол № Защита диссертации докторанта (фамилия, имя, отчество (при его наличии))

по направлению подготовки кадров

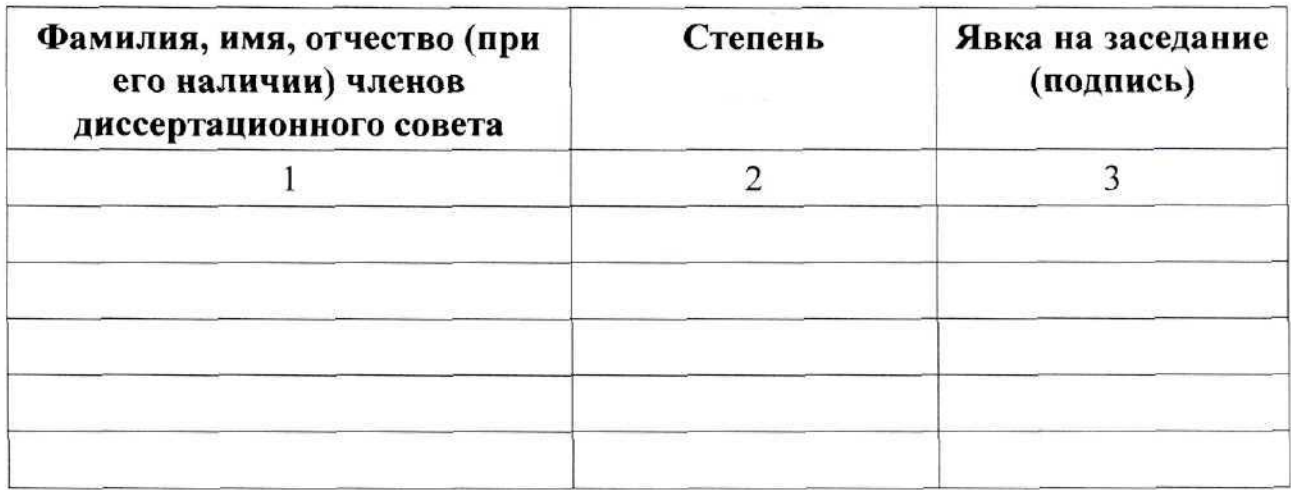

Ученый секретарь диссертационного совета

подпись

(фамилия, имя, отчество (при его наличии)

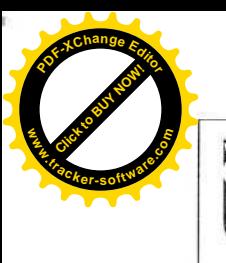

### Приложение 7

#### Сведения о докторанте

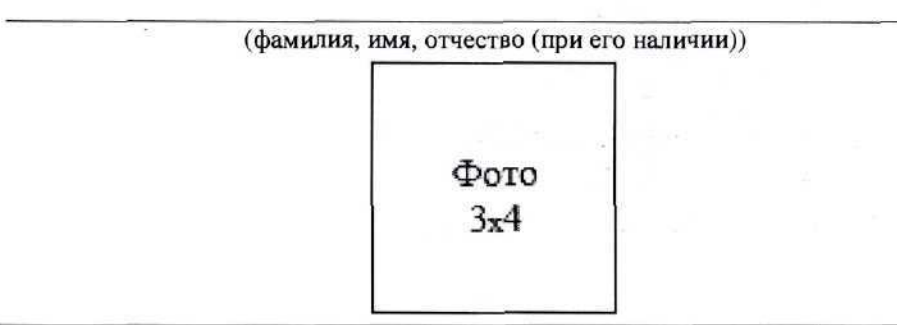

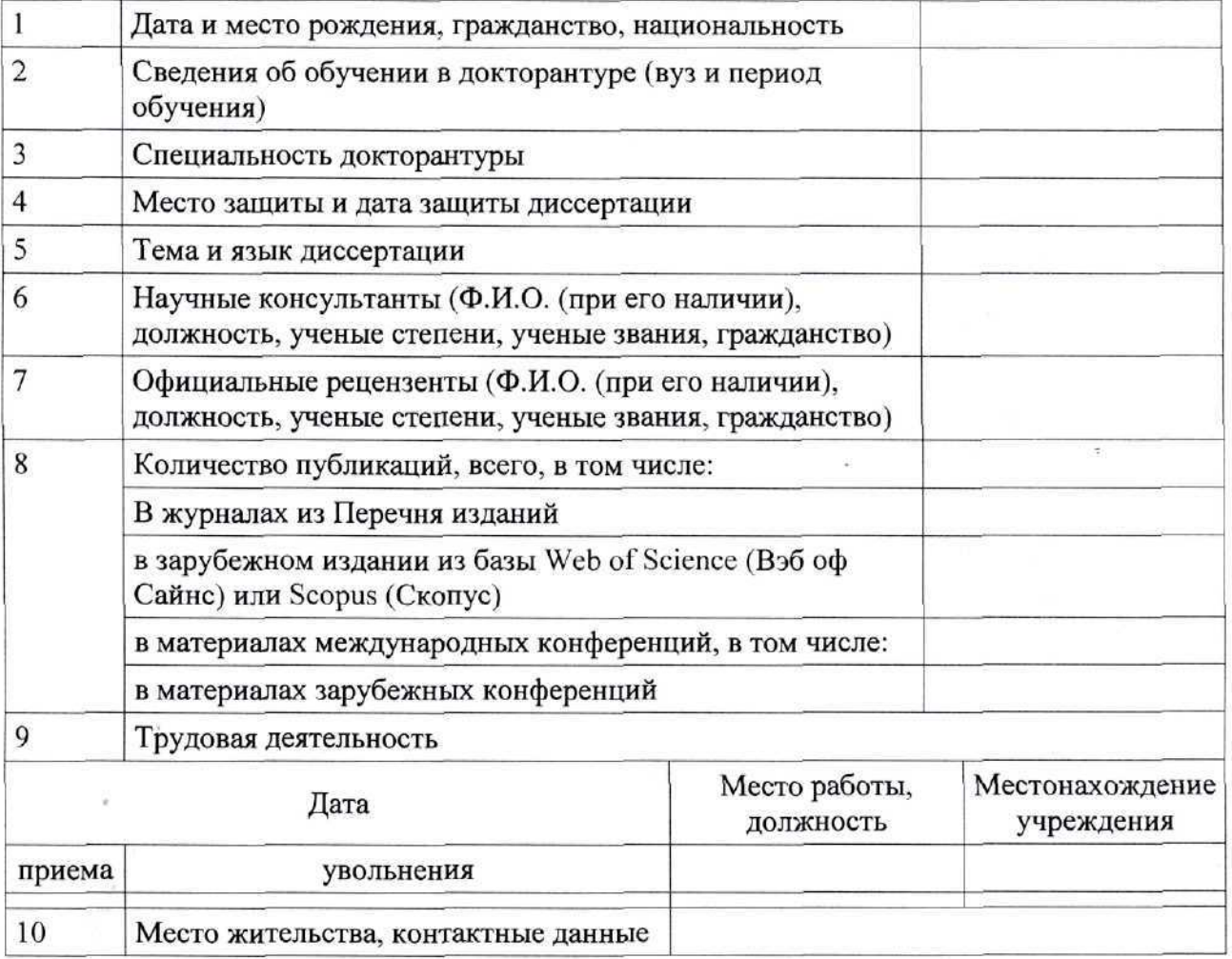

#### Ученый секретарь диссертационного совета

подпись

(фамилия, имя, отчество (при его наличии)

Печать

 $\langle \langle \rangle \rangle$ 20 года

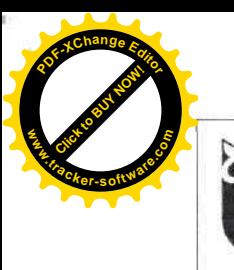

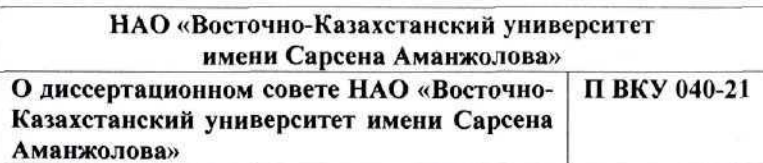

Дата следующей проверки 2024 г. стр. 37 из 42

Приложение 8

#### ПРОТОКОЛ

счетной комиссии диссертационного совета при НАО «Восточно-Казахстанский университет имени Сарсена Аманжолова» по направлению подготовки кадров

г. Усть-Каменогорск

 $\langle \langle \rangle \rangle$  20  $\Gamma$ .

#### ПОВЕСТКА ДНЯ

Подсчет голосов тайного голосования на заседании Диссертационного совета по направлению подготовки кадров по постания (шифр и наименование специальности) от « » 20 года по защите диссертации (тема диссертации) докторанта ФИО докторанта по (шифр и наименование специальности). специальности

Всего присутствовало членов Диссертационного совета: человек. Всего присутствовало официальных рецензентов: человек. В голосовании не участвуют: человек.

#### Проголосовало:

«За ходатайство» - уеловек; «Против ходатайство» - человек; Воздержались человек.

#### **РЕШЕНИЕ**

Согласно результату подсчета голосов, проголосовало 3/4 (три четверти) и более/менее участвовавших в голосовании, предлагается (или) лиц, ходатайствовать / не ходатайствовать перед КОКСОН МОН РК для присуждения ФИО докторанта степени доктора философии (PhD) или доктора профилю по специальности по (шифр и наименование специальности).

Члены счетной комиссии: политические политические политические политические политические политические политичес

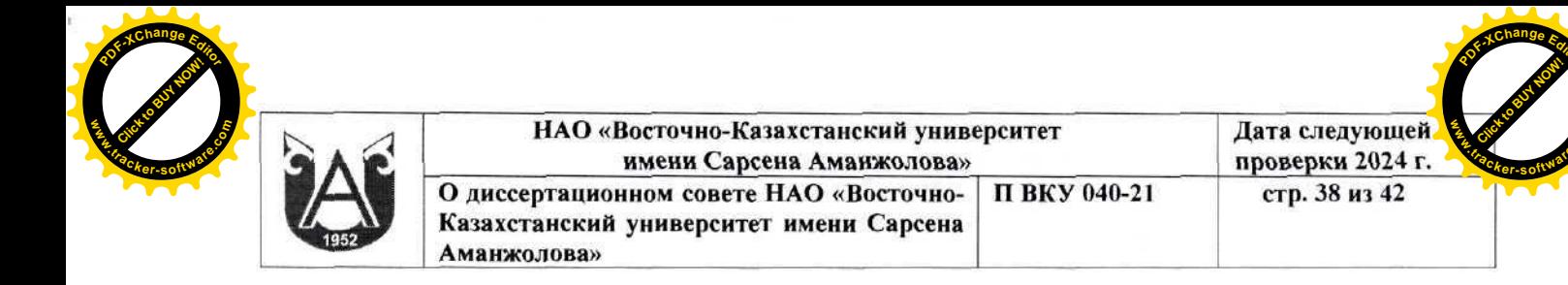

#### Приложение 9

#### Перечень документов, хранящихся в диссертационном совете

В диссертационном совете хранится второй экземпляр аттестационного дела (Аттестационное дело №2):

1) опись документов, имеющихся в деле.

2) заявление на имя председателя диссертационного совета о приеме к защите;

3) выписка из протокола (приказа) об утверждении темы и научных консультантов;

4) отзывы отечественного и зарубежного научных консультантов (для государственные секреты, **ОТЗЫВ** второго диссертаций, содержащих отечественного консультанта), заверенные по месту работы консультанта. Перевод отзыва зарубежного консультанта заверяется нотариально.

5) отзывы 2-х официальных рецензентов, заверенные по месту работы;

6) выписка из протокола расширенного заседания кафедры, где выполнялась диссертация с положительным заключением и рекомендацией к защите, утвержденная руководителем;

7) диссертационная работа в твердом переплете и на электронном носителе ((СD-диске) в случае, если диссертация защищается в форме диссертационной работы);

8) аннотация диссертации на трех языках (объемом не менее 1,5-2 страниц на каждом языке) - казахском, русском, английском, в электронном и распечатанном виде;

9) список научных трудов, заверенный секретарем ученого совета вуза, в котором докторант проходил обучение и их копии;

10) личный листок, заверенный по месту учебы кадровой службой вуза;

11) сопроводительное письмо на бланке вуза, в котором докторант проходил обучение.

Этической 12) заключение комиссии обучался вуза,  $\mathbf B$ котором докторант, об отсутствии нарушений в процессе планирования, оценки, отбора, проведения и распространения результатов научных исследований, включая защиту прав, безопасности и благополучия объектов исследования (объектов живой природы и среды обитания).

13) сопроводительное письмо-ходатайство на бланке вуза, при котором подписанное председателем диссертационный совет, создан диссертационного совета, с указанием даты отправки диссертации в НЦГНТЭ (за исключением диссертаций, содержащих государственные секреты или сведения для служебного пользования);

14) копия документа, удостоверяющего личность;

15) справка НЦГНТЭ по проверке диссертации на плагиат. По

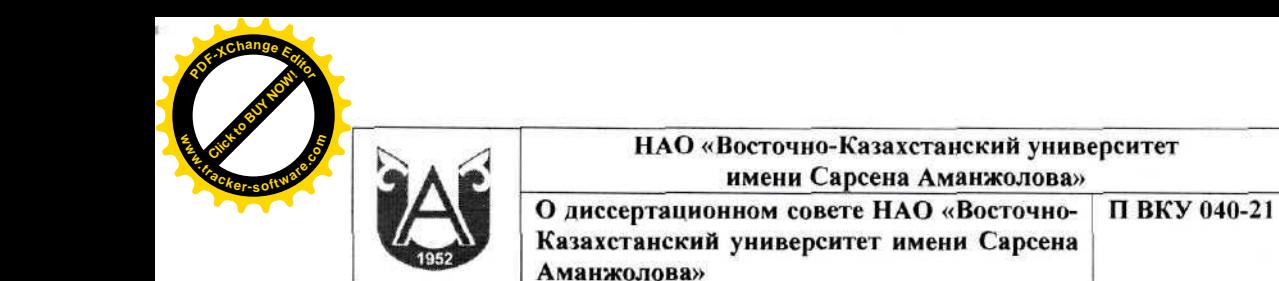

диссертации, содержащей государственные секреты или сведения для служебного пользования, представляется справка комиссии в военных, заведениях научных специальных учебных И  $(MJ)$ организациях, безопасности подведомственных органам национальной Республики Казахстан, Министерства внутренних дел Республики Казахстан, органам прокуратуры Республики Казахстан и Министерства обороны Республики Казахстан, о проверке диссертации на плагиат;

16) явочный лист членов диссертационного совета по форме согласно приложению 6 к настоящему положению;

17) видеозапись объеме  $\, {\bf B}$ полном протокол заседания И диссертационного совета по защите диссертации и по обсуждению доработанной диссертационной работы (при необходимости), подписанный председателем и ученым секретарем;

18) копия транскрипта об освоении профессиональной учебной программы докторантуры;

19) сведения о докторанте по форме согласно приложению 7 к настоящему положению.

20) Нотариально заверенные копии дипломов с приложением (копии транскриптов) о высшем (бакалавриат) и послевузовском (магистратура) образовании. В случае замены докторантом фамилии предоставляется документ, подтверждающий замену фамилии;

21) Протокол счетной комиссии (Приложение 8);

22) Справка с научной библиотеки Общества;

23) Справка с Национальной библиотеки Республики Казахстан;

24) Справка с Национальной академической библиотеки Республики Казахстан;

25) Заключение комиссии Диссертационного совета по антиплагиату.

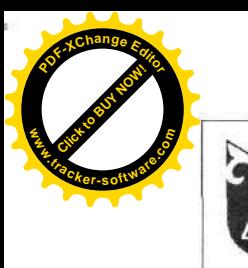

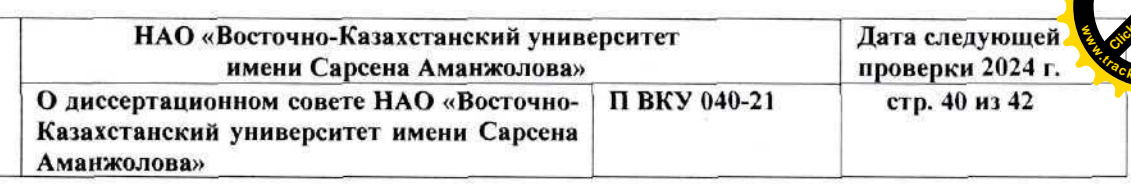

# ЛИСТ ОЗНАКОМЛЕНИЯ

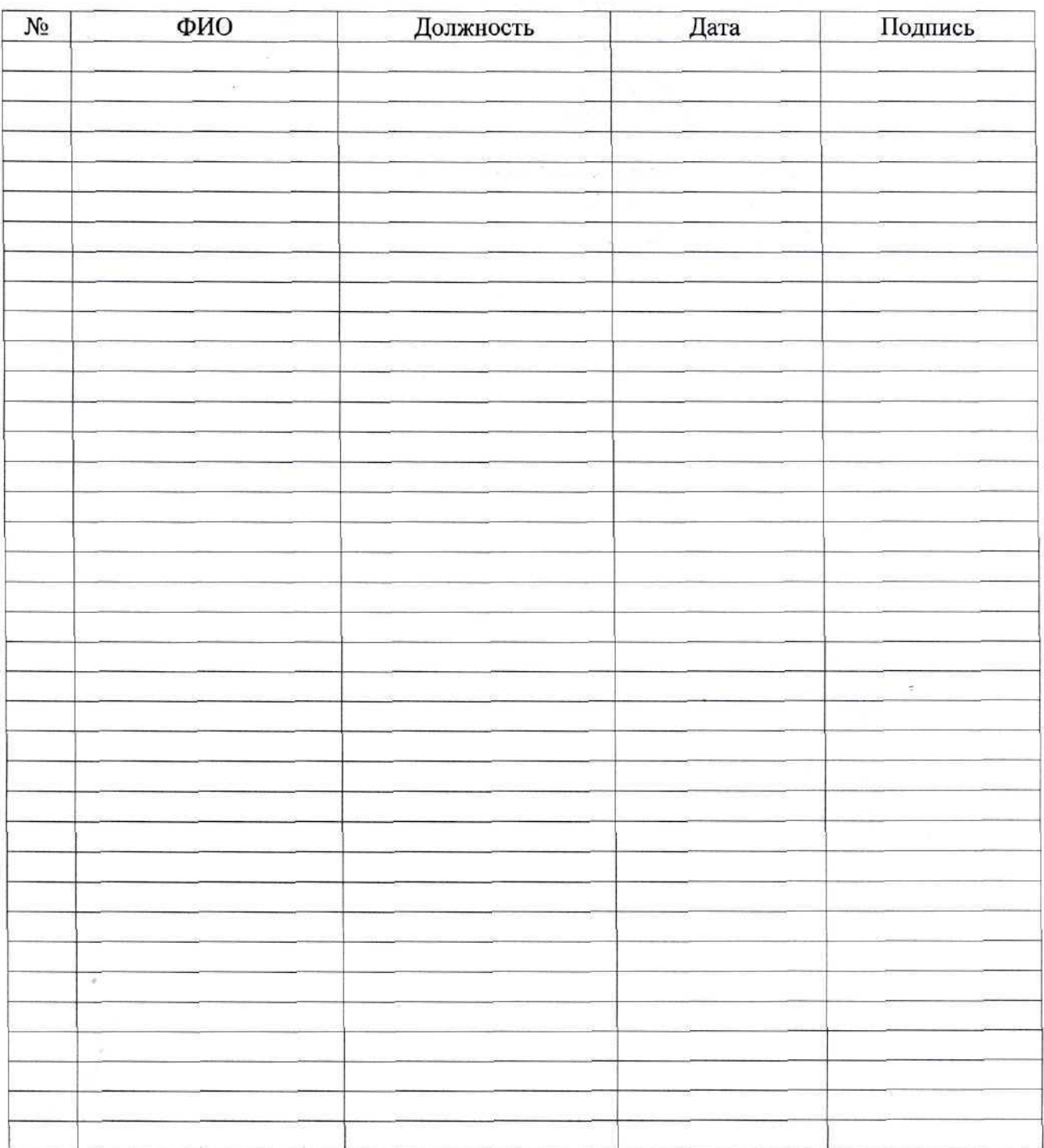